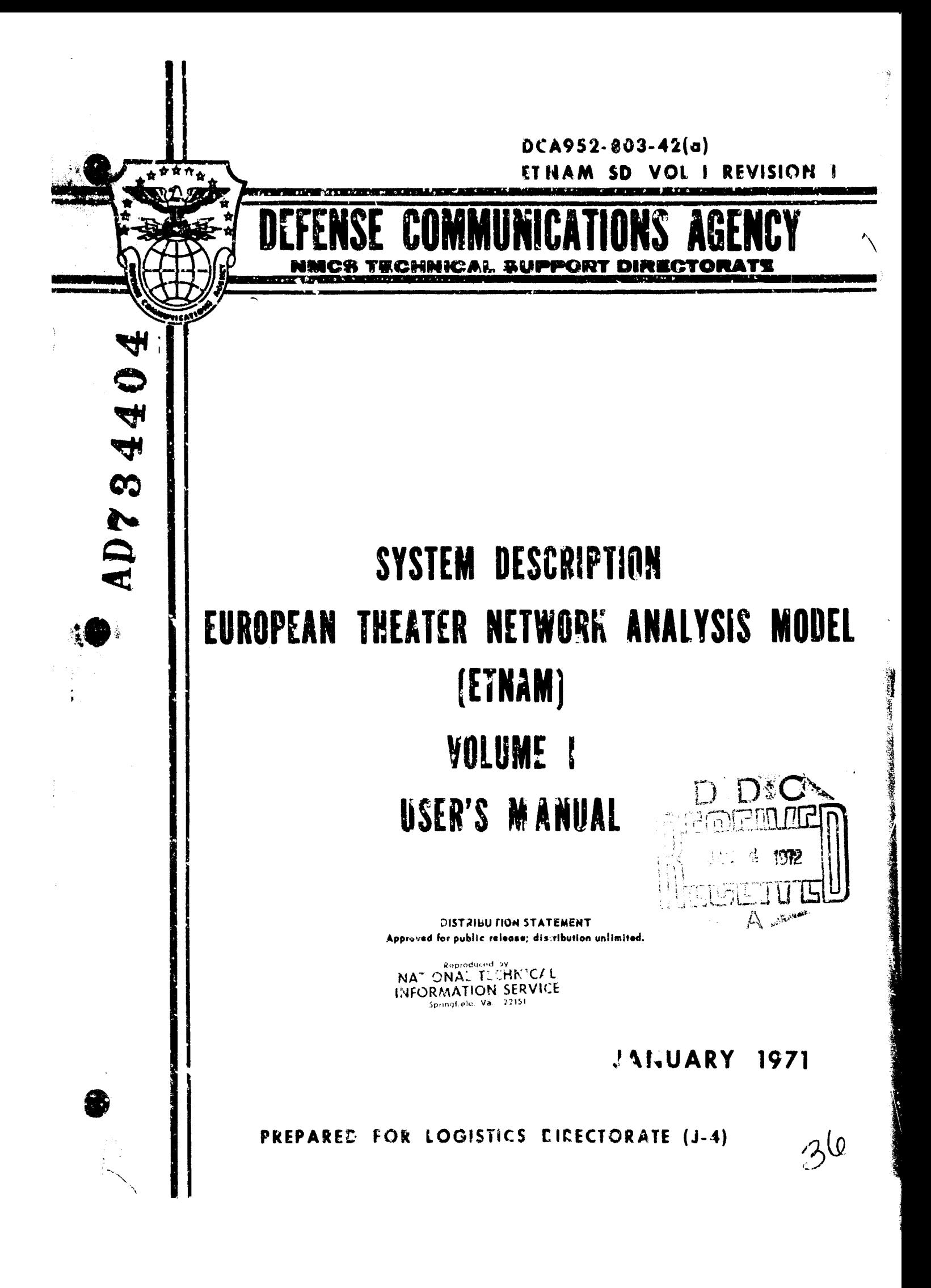

**DCA** 952-803-42(a) **ETNAM SD** Vol **I** Rev1

**DEFENSE COMMUNICATIONS AGENCY NMCS TECHNICAL** SUPPORT DIRECTORATE **WASHINGTON, D. C. 20305**

# SYSTEM **DESCRIPTION**

# **VOLUME I - USER'S MANUAL**

# **EUROPEAN** THEATER NETWORK **ANALYSIS** MODEL **(ETNAM)**

# PREPARED FOR **LOGISTICS** DIRECTORATE **(J-4)**

DISTRIBUTION **STATEMENT** Approved for public release; distribution unlimited.

The Research Analysis Corporation has provided assistance in the preparation of this document in performance of technical support to DCA under Contract 100-70-C-0039.

**JANUARY 197,**

# EUROPEAN THEATER NETWORK ANALYSIS MODEL (ETNAM)

### SYSTEM DESCRIPTION - VOLUME I

### USER' S MANUAL

### FOR THE

# LOGISTICS DIRECTORATE (J-4), JOINT STAFF

## ABSTRACT:

**1.** This document provides a basic, non-technical introduction to the European Theater Network Analysis Model (ETNAM). It is intended to serve the analyst as a basic introduction and guide to the application of the ETNAM model to problems in strategic mobility. The kinds of information that can be obtained from the model are described in some detail as are both the capabilities limitations of the solution method. The types of input data necessary, the level of accuracy required and some possible sources of the data are discussed.

2. This document supersedes the Research Analysis Corporation's publication, "System Description, Part I - User's Manual," dated October 1969.

ii.

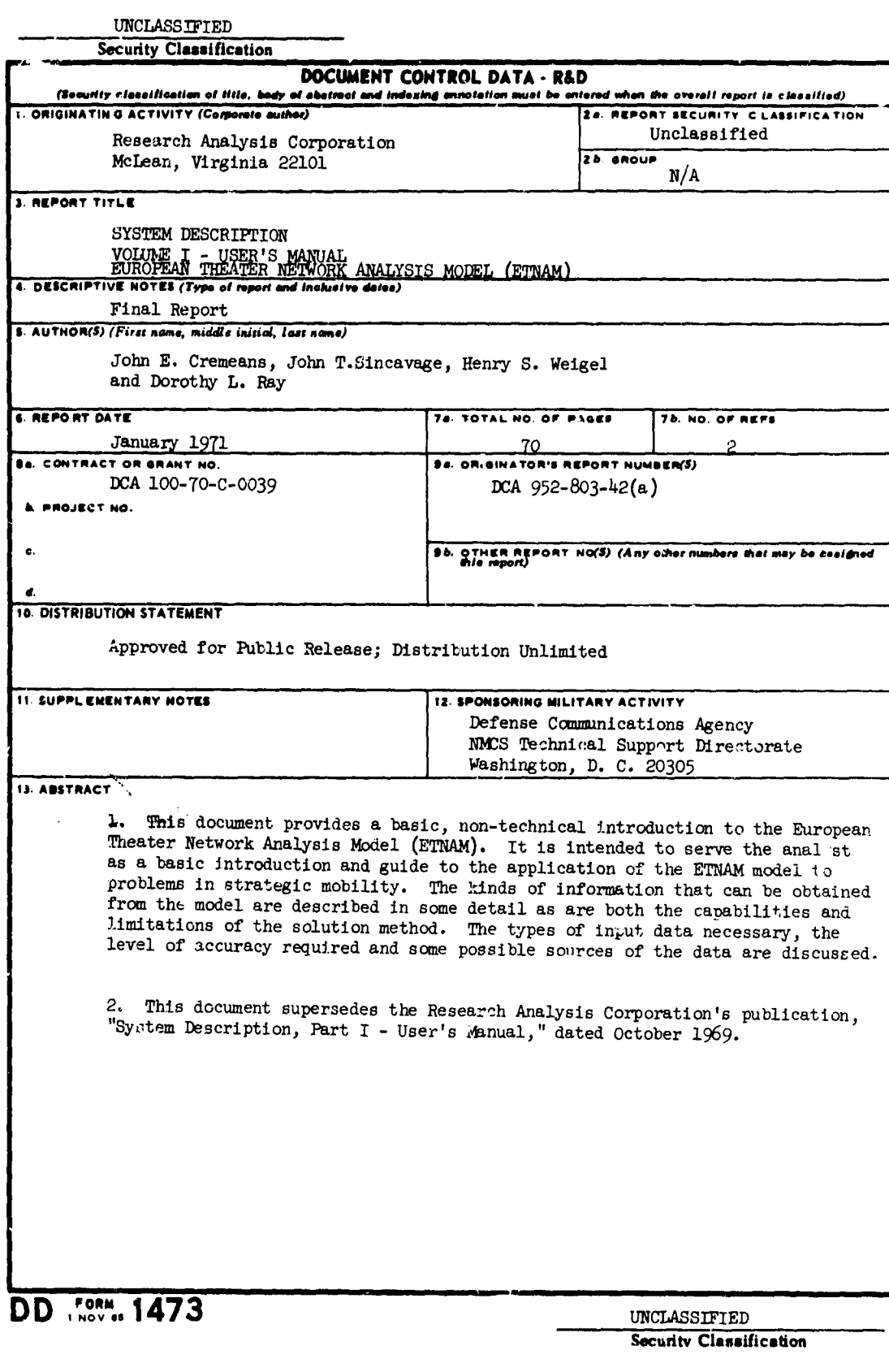

j,

医海绵状腺炎

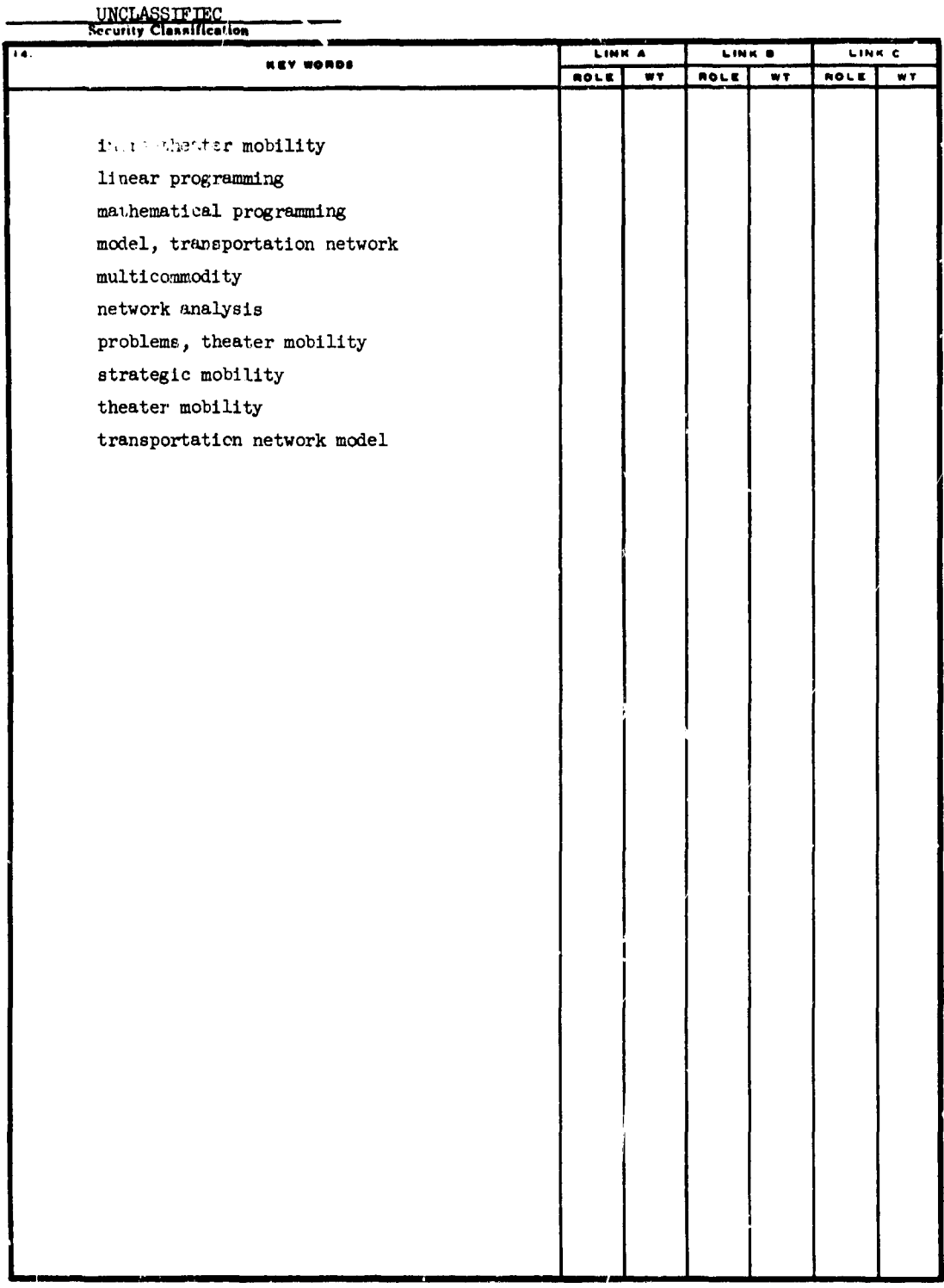

 $\phi_{\lambda}$  ,  $\phi_{\lambda}$  ,  $\phi_{\lambda}$  ,  $\phi_{\lambda}$  ,  $\phi_{\lambda}$  , and  $\phi_{\lambda}$  ,  $\phi_{\lambda}$  , is a top  $\chi_{\lambda}$ 

 $\overline{\phantom{a}}$ 

 $\sim$  .

INCLASSTFTED<br>Security Classification

**SUPPLIED TO A STATISTICS OF THE CONSTRUCTION** 

CONTENTS

 $\mathbf{I}$ 

 $\vert$  .

 $\overline{\phantom{a}}$ 

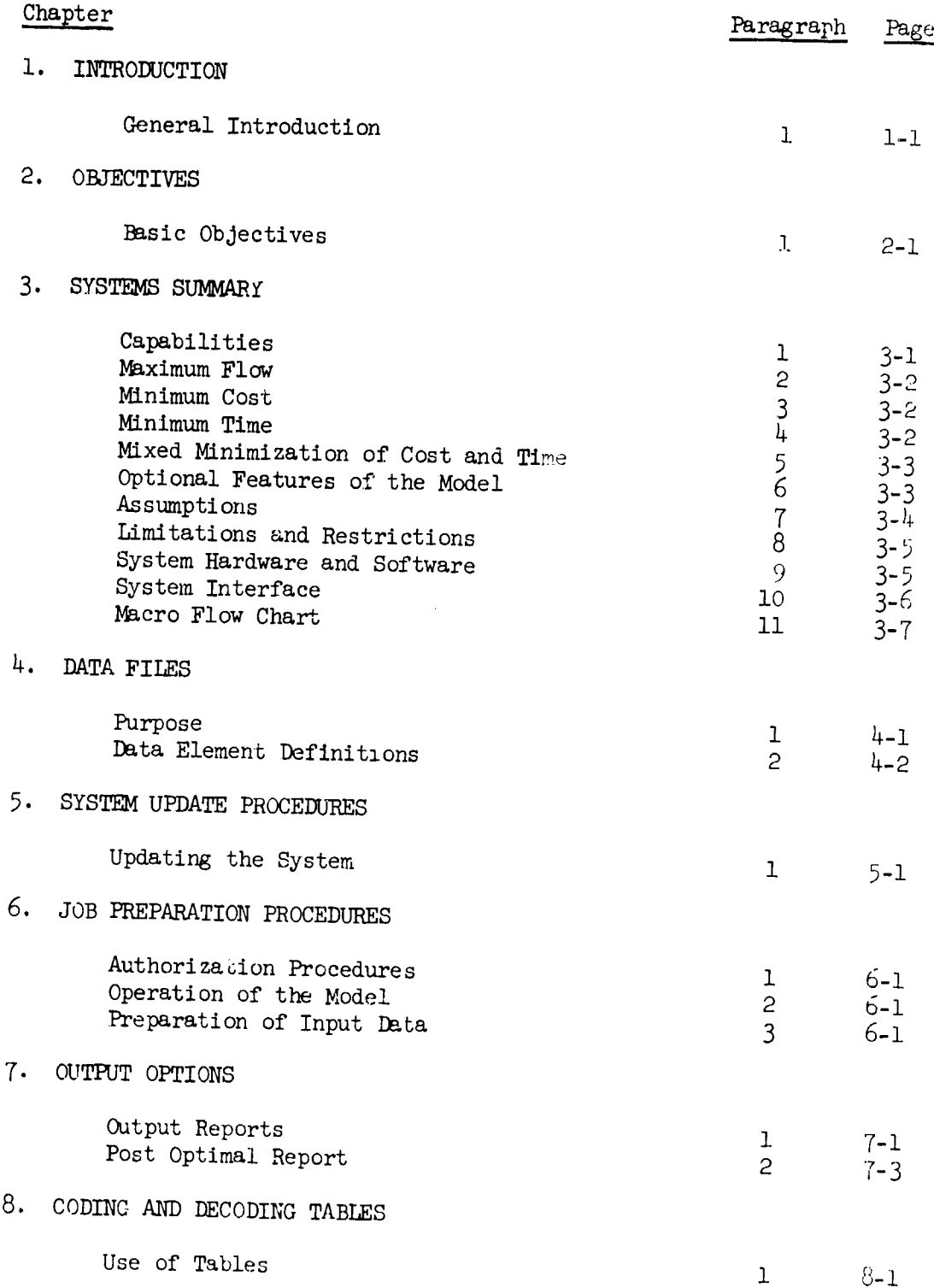

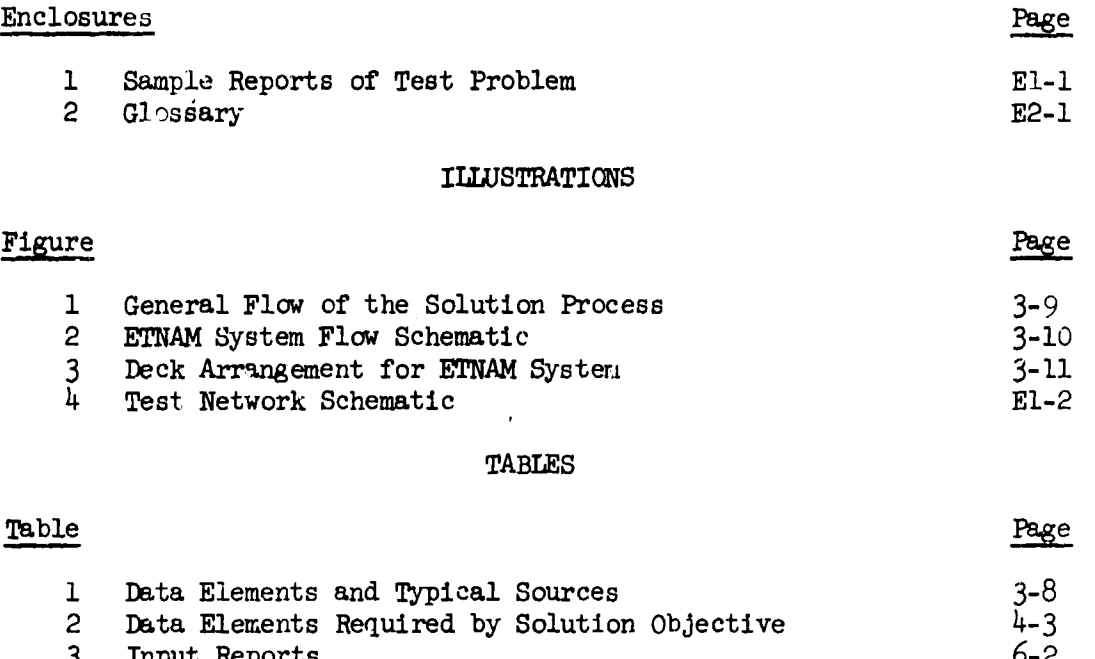

 $\sim$   $\sim$   $\sim$ 

 $\overline{\sqrt{2}}$ 

4 Output Report Options **7-1**

 $\bar{a}$ 

ĵ

iv

### CHAPTER 2. INTRODUCTION

1. General Introduction. The System Description (SD) for the European Theater Network Analysis Model (ETNAM) has been prepared for the Defense Communications Agency (DCA) under contract DCA 100-70-C-0039, Modification #G01, dated January *22,* 1970. Submission of the System Description is in partial fulfillment of paragraph 3.2 of that modification.

a. Division of System Description. The System Description consists of four related parts, published in four volumes. Volume I is the *User's* Manual and is intended primarily for User Action Officers. Volume II is the Operator's Manual and is intended for the use by those responsible for running the model on either the CDC 6400 or IBM 360/65 computer. Volume III is the Analytical Manual and is intended for the use of analysts and programmers. Volume IV is the Data Base and is intended for those gathering and structuring data for the model.

b. Supporting Material. While it is intended that these manuals be capable of use independently, it should be noted that the Operational Capability Description (OCD) and the Capability Design Specifications **(CDS)** for ETNAM contain much additional information of value to both action officers and analysts. The **OCD** contains a detailed statement of the types of applications for which the FTNAM model has been designed. The Analytical Manual (particularly Enclosures **1,** 2, 3 and 4) contains a detailed and rigorous mathematical statement of the algorithms used in the ETNAM model. This information is not repeated in the User's Manual.

**c.** Organization. The organization of this User's Manual is in accordance with the "Documentation Standards" (DCA Instruction 210-175-3) for this document. The order of the major headings and the information selected for inclusion have been based upon this Instruction.

d. Intended Use. This User's Manual is intended to provide a basic, non-technical introduction to the ETNAM mod. I. It is intended to serve the analyst as a basic introduction and guide to the application of the ETNAM model to problems in strategic mobility. The kinds of information that can be obtained from the model are described in some det.il as are both the capabilities and limitations of the solution method. The types of input data necessary, the level of accuracy required and some possible sources of the data are discussed. A potential user should oe able to use this information to determine if the model. can assist him in the analysis of specific problems.

e. Limitations. it should be noted at the outset, however, that this User's Manual will not be adequate in itself to prepare the user for the operation of the ETNAM model. The formulation of strategic mobility problems for ETNAM requires some basic familiarity with networ.. terms and methods. Understanding of the solution algorithm of the model  $r$  c lires an understanding of some sophisticated mathematical techniques. It has been found in applications of the model to date that analysts can learn

i--i

the basic network terms and methods quickly and easily. Most users seem to prefer to leave the actual operation of the computer programs to specialists.

**(1)** The basic formulation of the problem to be solved and the Interpretation of the results should be carefully controlled by the user himself. In the applications of the ETNAM model completed to date, those with full user participation have been significantly more successful than those conducted entirely by the model developers.

f. Understanding ETNAM. For many users the quickest and most successful way to learn the uses of the ETNAM model is to study the formulation and recults of previous applications. A number of these test and production cases are now available at the Research Analysis Corporation, McLean, Virginia and at the Logistics Directorate (J-4), Office of Joint Chiefs of Staff, The Pentagon, Washington, D. C. Five successful verlfication tests have been completed and a review of these tests will be of considerable assistance to the potential user. A draft of the "Verification Test Plan Resultc, ETNAM I," prepared by **MAJ** James R. Carnes, (J-4).,JCS, is available at the Research Analysis Corporation.

### CHAPTER 2. OBJECTIVES

1. Basic Objective. The ETNAM model is a generalized model for the analysis of transportation networks. While it was designed specifically to handle the European Theater, it can be used to analyze the networks of any current theater of operation. Its basic objective is to determine the feasibility of movement plans and to determine the mobility resources required to fulfill such plans. There is also a wide variety of other analytical purposes that may be accomplished using the model.

a. Intratheater strategic mobility analysis is concerned with both capacities and capabilities. Capacity is defined as the upper limit of throughput which is determined by the permanent or semi-permanent facilities of the transportation network. For example, a dock or wharf in a harbor has a certain rated capacity which means that, given the necessary resources of labor and equipment, a certain maximum amount of cargo can be unloaded in a given period of time. Thus a port has a rated capacity which is determined by the upper limits of all the various facilities which are necessary to the operation of the port.

b. These capacities assume the availability of resources to operate the facilities. That is, capacity is not convertible to capability until the labor, equipment, and other resources are made available and. allocated to the facilities. Similarly, capability must be in terms of specific commodities and cargo handling equipment. Both ammunition and bulk cargo may be unloaded through a particular port facility, but the capability to do so is dependent on the types of equipment available. The capability of a facility can be estimated accurately only in terms of specific commodities and cargo handling resources.

c. Based on the definitions above, capability is the throughput that can be achieved subject to the constraints of both capacity and resource availability. Intratheater analysis must determine the capability of the theater transportation system based on the following basic inputs:

(1) network capacities

S

and the second of the contract of the contract of the second contract of the contract of the contract of the contract of the contract of the contract of the contract of the contract of the contract of the contract of the c

- (2) resource availabilities
- **k3)** movement (delivery) requirements

In addition to these basic inputs, relative values (system costs) of the resources to be employed are required if the user wauts to determine the least cost set of resources required to meet the requirements.

d. Thus the basic objective of the ETNAM model is to determine the movement capability of a theater transportation system if the available resources are fixed; er, alternatively, to determine the resources required to achieve a particular capability if the delivery requirements are known. In addition to these basic types of information, the ETNAN model provides **a** number of analytical indicators of the characteristics of a theater transportation network.

#### CHAPTER 3. SYSTEMS SUMMARY

 $\frac{1}{2}$ 

1. Capabilities. The ETNAM model consisted of four modules: Input, RACAT, Output and POP (Post Optimal Package). The Resource Allocation and Chain Analysis Technique (RACAT) is a mathematical algorithm developed by the Research Analysis Corporation for the ETNAM model. It is the basic solution procedure for the system. The model can be run using the maximum-flow, minimum-cost, minimum-time, or mixed minimization of cost and time operating objectives.

a. In general terms, the model will accept data on the road, rail, waterway, pipeline, and air networks (including intermodal transfer points); capacities of particular nodes in the network (if desired); data on the productivity, inventory, resource prices, and (if des  $\ldots$ ) restrictions on the use of mobility support forces; and the commodity movement requirements of the plan being analyzed. Based on these inputs the model will select routes and allocate resources to the network so as to maximize flow, minimize cost, or minimize time in accordance with the objectives of the user. The following outputs are available:

(1) Routes selected from origins to destinations, the resources allocated to these routes by commodity, and transit time for each route.

 $(2)$  Summary of commodity flow and resources allocated to each link used in the solution.

(3) Summary of ton-mile flow by mode (if link capacities are expressed in STONS).

(4) Total flow over the network by commodity.

(5) Total resources required to achieve the flow.

(6) Wcrkloads by commodity at specified nodes not to exceed 50.

(7) Intermodal transfer points used in the solution, flow by commodity, and resources allocated.

(8) Shadow prices of links, nodes and resources which are used to capacity. [The shadow price of a link, node or resource is the additional flow (or the decrease in cost or time) which would result if one additional unit of measure was available to the corresponding link capacity, node capacity or resource inventory.]

b. When the POP (Post Optimal Package) Module is used, an additional report shows the range of selected right-hand-side constraints (taken one at a time while the others are held fixed at their given value) within which the solution holds.

**Preceding page blank**  $3-1$ 

c. Before examining each of the various operating objectives, certain features of the model which apply to all objectives shall be discussed. The basic purpose of the model is the solection of routes and the assignment of vehicles and other resources to these routes so as to optimize some measure of effectiveness. That is, the model is able to select a feasible set of paths connecting origins and destinations and assign the vehicles and other resources to these paths so that a quantitative measure of effectiveness is optimized. For example, cost or time may be minimized or flow maximized. Since the number of different resources which may be assigned is theoretically unlimited, there is a practical upper limit of fifty imposed **by** the size of the model.

 $\cup$ 

2. Maximum Flow. The simplest operating objective is max-flow. When using this objective the model maximizes the flow which can be achieved through the network given the capacity limitations of the network and the capability of the resources. Requirements for each commodity at each destination are frequently set as limitations so that the program will not attempt to deliver more than the quantity required.

**a.** It should be noted that while there is a maximum quantity which can be delivered, given the constraints, there is often a large set of alternative routes and vehicle assignments which will achieve this maximum flow. The program, run with the max-flow objective, must not have prices assigned to the resources.

3. Minimum Cost. If the resources to be allocated can be assigned relative prices, the program can find the set of routes and the allocation of resources which will minimize total cost. The available inventory of each type of resource may be set at a limit. Delivery requirements are set for each commodity and the program determines the allocation which will meet these requirements at minimum cost.

a. When using this objective there is generally a single optimum solution. It is rare that there are alternative min-cost solutions. It should be noted that the min-cost solution is not independent of time. Since the quantity of a given resource used is a function of travel time, time is minimized for that resource.

4. Minimum Time. A variation of the miL-cost objective is the min-time objective. Using the min-time objective, routes are selected and resources assigned so as to meet delivery requirements within minimum total ton-hours. Resource prices must not be assigned when the min-time objective is used. It should be pointed out that when the network constraints are given in equivalent units such as short tons, each commodity will have equivalent weight in the objective function. But when the constraints are in vehicles-per-time-period, the weights may vary considerably. In this case the flows are expressed in the natural units of the commodities and the objective function is the sum of the products of (comm.odity flow) x (travel time) over a route (e.g., Objective function =  $PAX \cdot hours + barrel \cdot hours + ton \cdot hours + container \cdot hours \ldots$ .

This objective function gives priority to the commodity with the smallest unit, that is the smal.lest in terms of the link capacity used.

*5.* Mixed Minimization of Cost and Time. The mixed minimization of cost and time objective is not a separate operating objective as far as ETNAM is concerned, but rather a problem formulation option that the analyst may use under the min-cost operating objective. Briefly, the method assigns time as a resource to be minimized along with the other applicable costs. For each commodity - transportation mode pair a time "productivity" is given. This is the amount of time it takes to move one unit of the specified commodity one mi.le on the specified transportation mode. A price is attached to the resource time. In a min-cost run, time is minimized to the extent that the total cost is minimized which depends on the prices of the other resources. It is not necessary to follow this procedure for all commodities. It is frequently the case that some commodities should be given time-priorities while others should be shipped via the least cost routes. For example, PAX and Unit Equipment might have elapsed time included as one of the resources used (and priced) while other commodities are handled in the usual min-time way. This approach would have the effect of placing PAX and Unit Equipment shipments on the most expeditious routes while the other commodities  $(e.g., POL)$  would be sent via the least cost routes without the time minimization consideration.

6. Optional Features of the Model. In addition to the standard features of the model (e.g., multi-commodity, resource allocation), the model has a number of special features that are available at the user's option. These optional features include: node constraints, vehiclerper-time-period link and node capacities, the Post Optimal Package **(POP)** and the substitution of resources.

a. Node Constraints. In the "normal" use of the model, constraints are set on the links of the network. These constraints limit the traffic that may be assigned to a specific highway, rail, waterway, airway, transfer or pipeline link. It is sometimes desirable, however, to limit the traffic that passes through a node. For example, an analyst might wish to limit the traffic that pesses through an intersection on the grounds that the intersection is vulnerable to enemy air attack. The ability to include up to fifty node constraints is built into the ETNAM system.

b. Vehicles-Per-Time-Period Capacity Constraints. Link and node capacities are normally expressed in terms of tons-per-time-period. This method is used most often because the input data is most often available in that form and the use of tons-per-time-period capacities greatly reduces the calculations required. An alternative method of expressing capacities is by vehicles-per-time-period. The use of vehicles-per~-time-period has the advantage of permitting the shipment of commodities in their natural units. For example, routes would be selected to ship actual people instead of equivalent tons of people. This would provide a more accurate and realistic description of the commodity movements.<br>3-3

c. Post Optimal Package. The Post Optimal Package (POP) is a separate module which is run at the user's option to determine the range of values of link, node, resource and requirement right-hand-sides for which the optimal solution remains optimal. The only relationship between POP and the other three modules is the input file to POP, TAPE14, which is composed of selected data from the Input and RACAT Modules. POP is described in detail in the Analytical Manual.

Substitution of Resources. The substitution feature permits more than one combination of resources for a given arc-commodity pair. Examples of substitution situations are: dry cargo to be hauled by military truck or by commercial truck; POL to be hauled by tank truck or by stake and platform truck with POL containers; and air cargo to be flown via one of two different types of aircraft. When using the sabstitution option the program will select the routes and resource allocatiors which will optimize the objective functions. The substitution feature permits a more realistic allocation of resources. It is rare that the mix of existing resources precisely matches the requirements of a particular scenario. Specialized equipment for the handling of a commodity (e.g., tank trucks) should be allocated so as to maximize flow (or minimize cost) with the residual delivery requirements handled by other means.

Assumptions. The ETNAM model is based upon a special form of linear programming. It is a generalized, multi-commodity, static equilibrium network analysis model with resource constraints. While it is a generalized model (that is, it can "solve" any network problem of the proper form), there are a number of assumptions that are impled by the solution method. These assumptions are described below.

a. Linearity. The model assumes complete linearity in the use of resources, the capacity of links and nodes, and in the value of deliveries. For example, it is assumed that the resources required are precisely proportional to the quantity moved. If one truck company can move 483 tons of bulk cargo over a particular route in one day, it is assumed that precisely  $1/483$  truck companies are required to move one ton and  $100/483$ truck companies to move 100 tons over the same route. The solution procedure depends upon this assumption of linearity.

b. Static Equilibrium. The model is a static equilibrium model and does not directly account for the dynamic properties of a transportation system. Briefly, this means that the model deals with steadystate "pipeline" flows of goods over the routes and does not concern itself with the scheduling of individual vehicles or with changes in the composition of delivery requirements. Thus the model deals with a "snapshot" of the network in a single time-period. The resources allocated to a particular route are based on the number required to sustain a flow. Thus resources returning empty, in maintenance,

or awaiting unloading, must be included in the total number of resources required to sustain a flow over a route.

**0**

*Contact Manager Street Property Inc.* 

8. Limitations and Restrictions. Certain limits on variables have been established for purposes of ETNAM. In general, these limits and restrictions have been determined by the core storage available in the computers used and by the desire to create a model that is economical in its use of computer time. There is no theoretical limit to the number of variables allowed. For example, it is theoretically possible to build a model of this type that would handle **1000** origin-destination pairs. Computer programs do require precise dimensions, however, and an effort was made to set the limits at such levels that most practical problems can be accommodated. These limitations are as follows.

a. Network Links. The system will accommodate up to 700 links. These links may be of any mode; i.e., rail, highway, airway, trancfer, etc.

b. Nodes. The user may set an upper limit on the flow through particular nodes. The maximum number of nodes which can be constrained is 50.

c. Resource Types. Up to 50 resource types are permitted. A resource type is defined as a mobile asset  $(e.g., a truck)$  required to accomplish flow over two or more links of the network.

d. Substitution Groups. Up to three alternative combinations of resources are permitted for each link-mode pairing.

e. Movement Requirements. Movements required by commodity, by origin-destination pair, may be specified up to 150 rows. These requirements may represent "fixed" demands between origin and destination or, alternatively, delivery requirements for certain commodities where the model will select the origins (the sources) of the commodity from a set of possible origins.

Commodities. A commodity is defined as a category of flow (people or material) that requires specialized transportation resources or has a special productivity rate. A limit of 20 different types of commodities (e.g., POL, PAX, dry cargo, etc.) has been established.

g. Modes. Transportation modes such as rail, highway, airway, transfer, pipeline, etc,, may be specified in up to 20 types.

9. System Hardware and Software. The ETNAM system is currently programmed in FORTRAN IV for the Control Data 6400 computer installed at the Research Analysis Corporation and for the IBM 360/65 computer installed at the National Military Command System Support Center (NMCSSC) at the Pentagon.

a. Control Data 6400. The Control Data 6400 version of ETNAM requires 150K (Octal) core storage (plus system requirements) and four tape drives (plus system requirements). It uses the Input/Output routine "LTRIO" and three small assembly language subroutines.

د.<br>در این در مورد است از ۱۳۷۸ برابر ۱۳۷۸ برابر دارد.

b. **IBM** *360/65.* The IBM 360/65 version is completely disk oriented and will operate on any 360/50 or 360/65 with "I" level core or larger. The IBM 360 version uses no special routines or assembly language subroutines.

**10.** System Interface. ETNAM is a model designed to provide a production capability using the RACAT algorithm. The ETNAM model has been converted for NMCSSC hardware. Although there is no automated interface with other NMCSSC systems, there are a number of manual interfaces with related systems (manual and mechanized).

a. The ETNAM system is generalized and hence it is possible to obtain input data from whatever sources the user may prefer. In the paragraphs that follow, the data sources used in the runs of the ETNAM model to date are listed. This listing is intended as a guide only.

b. The network data used in ETNAM runs to date have come primarily from the European Theater Transportation Study (ETTS), done by the Research Analysis Corporation for J-4, the Mobility System Support Resources (MSSR) Study runs deno by  $J-4$ , DIA documents, and from previous studies of RAC's Network Analysis Model **(NAM).** While NAM has been superseded by ETNAM for muliticommodity runs, the technical paper "Simulation and Gaming Methods for Analysis of Logistics (SIGMALOG): Network Analysis Model", RAC TP-353, May, 1969 provides a detailed explanation of the construction of a network.

c. Resource availability and productivity have also come from the ETTS report. Additional data on the productivity of standard units have been obtained from appropriate field and technical manuals.

d. Resource prices have been derived from ten-year systems cost data developed by the Mobility Systems Support Resources (MSSR) Study group. Additional information on resource productivities is also available. DeLi.very requirements have generally been provided directly by the user based upon Deployment Plan (DEPTAN) data. This data requirement would seem to be a potential area for automatic interface with current data systems of the NMCSSC. The payoff in such a system would be limited, since at most 150 data items are involved. In addition, it has been found in the past that the users of the ETNAM system have usually evaluated these data manually prior to entering it into the ETNAM runs. In fact, ic is of paramount importance that the user carefully check the input reports before proceeding to the RACAT Module.

e. Volume IV of the System Description, Data Base, provides the permanent and semi-permanent environmental data for the analysis of military mobility problems in selected theaters of the world. The user of the ETNAM model must develop his own problem-oriented data such as movement requirements, origins, and destinations. The Data Base should prove to be of invaluable assistance to the user provided that the manual is kept current. Table 1 lists the various data base elements and their sources.

 $\left\langle \quad \right\rangle$ 

 $\setminus$ 

**11.** Macro Flow Chart. Figure 1 is a General Flow Chart of the solution procass for an ETNAM problem. **A** complete list of available output reports is included in Chapter 6 and shuwn in Enclosure **1.**

a. Figure 2 is a System Flow Schematic showing the four modules of the ETNAM system and their relationship. The files shown in this figure are described in the Analytical Manual.

b. Figure 3 shows the deck arrangement for the ETNAM model. In problems run to date all input data have been entered on cards and the total deck has included less than one thousand cards.

# TABLE 1. DATA ELEMENTS AND TYPICAL SOURCES

 $\overline{()}$ 

 $\bigcup_{i=1}^n$ 

ميد

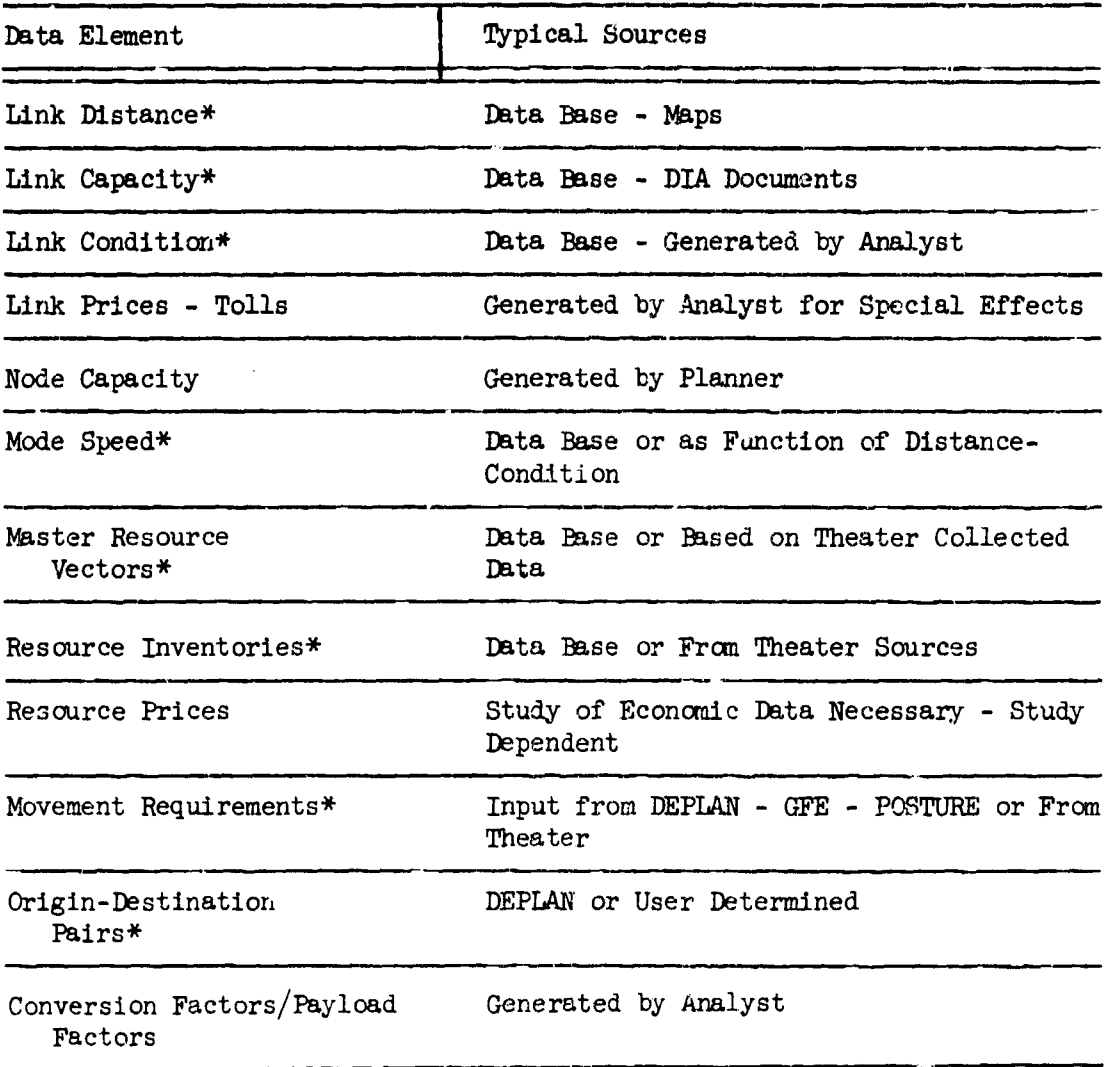

\*Items available in SD, Volume IV, Data Ease

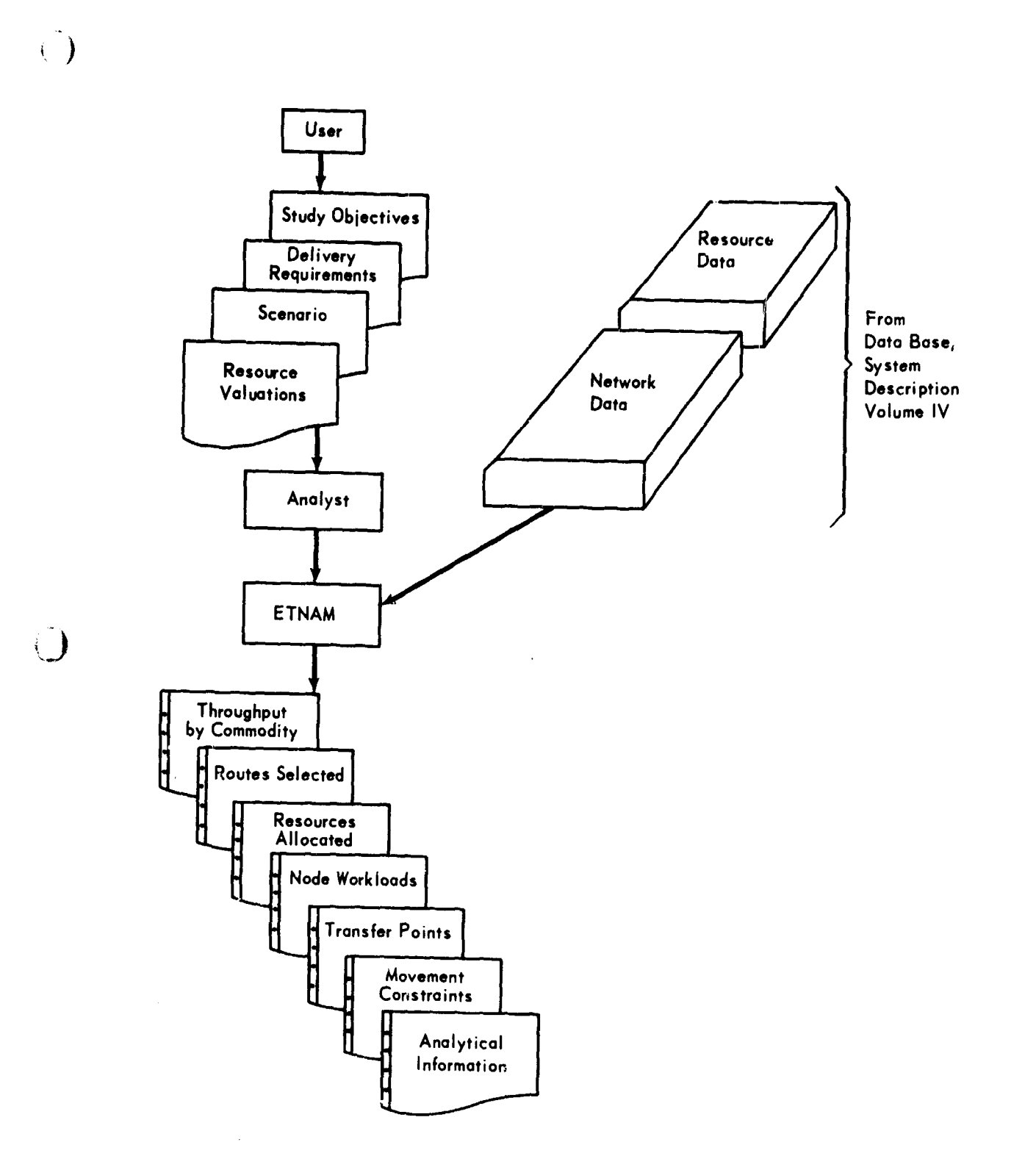

.<br>ברוב האיר מוני האירוע באילאליזיאל לא קלי אייליאליזיאל והאירופי לאייליאליזיאל אייליאל אויר אויר אויר אויר אויר

# FIGURE 1. GENERAL FLOW OF THE SOLUTION PROCESS

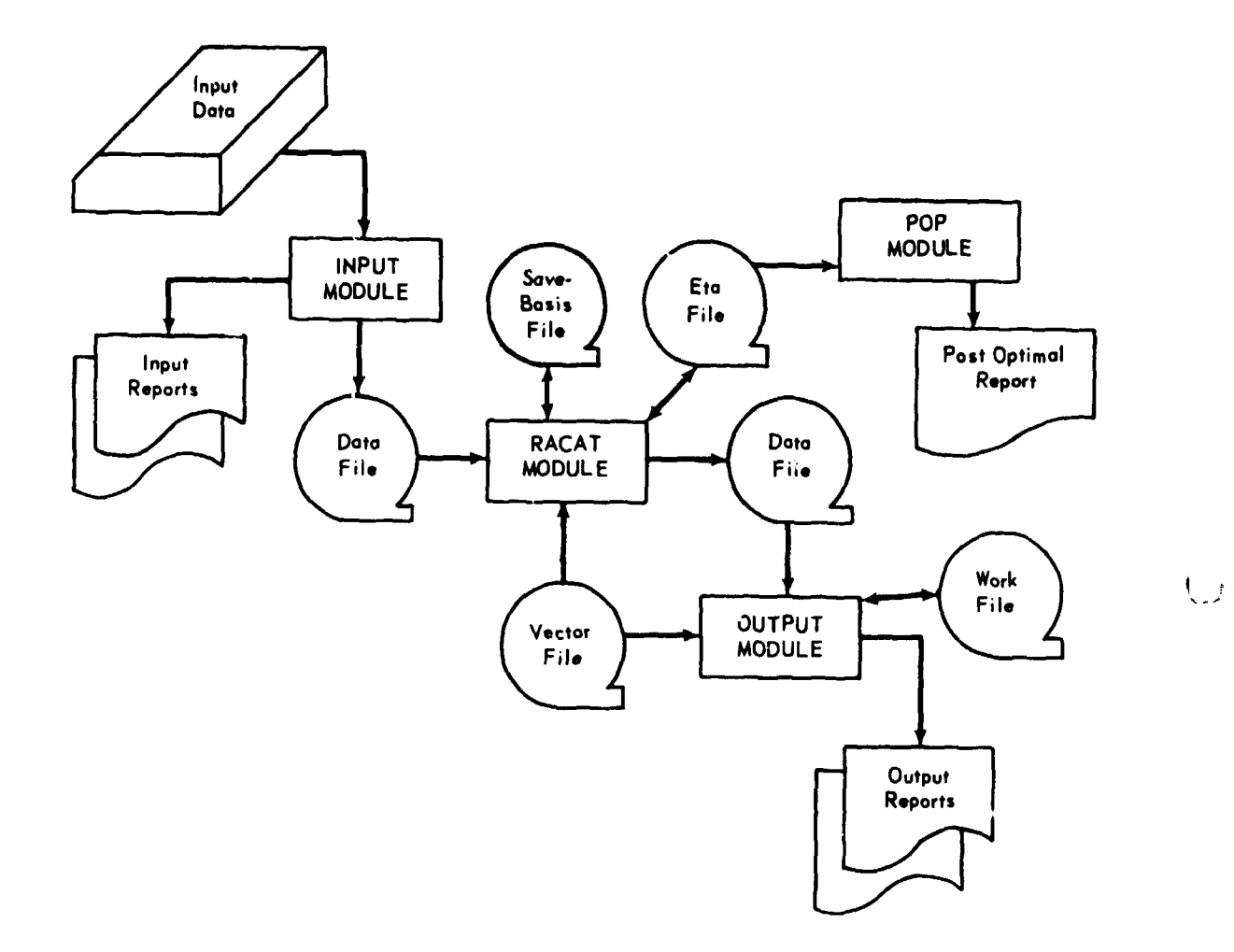

 $\overline{G}$ 

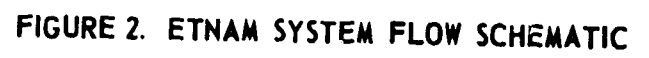

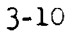

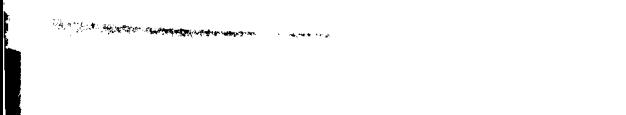

D

ŦТ

• }

**END** Data Cards POP MODULE Data Card **OUTPUT MODULE** Programs Data Card RACAT<br>MODULE Programs Input Data INPUT<br>MODULE Programs Systems Cards Job Card

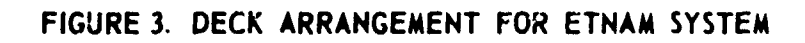

## CHAPTER 4. DATA FILES

**1.** Purpose. There are five data files created and used by the ETNAM system. These are as follows:

a. Data File. This binary file (TAPEl) is created by the Input Module and contains the input data, edited and formatted for use by the RACAT Module. It is a relatively small file in terms of volume and is created from scratch for each run of the ETNAM system.

b. Vector File. This file (TAPE2) is created by the RACAT Module. Each record is a binary representation of the routes and the resources assigned that are generated by the shortest chain algorithm and tested for use by the RACAT algorithm during the solution procedure. Not all such routes will be included in the final solution. This file is used by the Output Module to generate the output reports and by the RACAT Module when that module is restarted.

c. Save-Basis File. This file (TAFE9) is created by the RACAT Module and contains the record of the vectors in the basis and their location within the basis. While it is not necessary to generate this file, it is advisable to produce the Save-Basis File for ease ef restarting the RACAT Module in the event that the optimal solution is not reached.

d. Work File. This file is created and used by the Output Module. Tt is solely a data processing file used when the solution data created by the RACAT Module are too voluminous to be handled by the available core storage in the Output Module.

e. Eta File. This file (TAPE14) contains a binary representation of the basis inverse for use in the linear programming solution procedure. The RACAT Module employs a mathematical procedure known as the "product form of the inverse" and the Eta File -- named for the Greek letter -- contains this data in binary form. The file is continuously updated throughout the operation of the algorithm.

f. Post Optimal File. This binary file (TAPE14) is the Eta File created by the RACAT Module with selected data from the Data File. This file is only used when it is desired to run the Post Optimal Package after obtaining the optimal solution.

g. Temporary Files. The Vector File, the Save-Basis File, and the Eta File are temporary work files for use during the solution of a single problem. None of them is updated or modified except automatically by the program in the course of a particular run. These files are described in detail in the Analytical Manual. The remainder of this chapter w-l1 therefore be concerned only with the Data File.

Preceding page blank

L

 $\left(\quad\right)$ 

2. Data Element Definitions. This section contains the definition of the data elements required for the ETNAM system. The paragraph "System Interface" in Chapter 3 described the sources of data used in the past and currently available for ETNAM runs. Card formats and detailed descriptions of the method of preparing the data are given in the Analytical Manual. Table 2 lists the data elements by major heading and indicates the requirements for these data by type of run. A discussion of each data element follows.

Ũ

a. Link Distance. The distance between nodes in a network is naturally defined for most highway, pipeline, waterway, airway, and rail links as the physical distance to be traveled between nodes. Transfer links between modes present a different problem in that the actual physical distance may be quite small, but the time, effort, and resources required to traverse the link may be large. In general the distance traversed **iai** the transfer link is set equal to 1. The time, effort, and resources required to accomplish the transfer may be represented by the condition data element described below.

b. Link Capacity. The capacity of a link is defined to be the maximum flow of all commodities or the maximum number of vehicles that can be moved across a link in the given period of time. Capacities can be given for a "sustained" rate and for a "surge" rate. The basic idea behind this concept is that over a short period of time roads, rail lines, etc., may be used to a greater extent than for a normal sustained period of time. Eventually, however, the requirement for maintenance will force the user to reduce flow down to the "sustained" rate. Either rate may be used in the ETNAM System. It would seem logical to use the sustained rate for the majority of analytical purposes. The same comments apply to seasonal rates which are available in DIA reports.

**(1)** Since most links are used for several commodities, it is necessary to use a unit measure of capacity which can reflect all commodities. In most network analyses, this unit has been short tons. That is, the capacity of each link is expressed in short tons for a period of time. This is accomplished through the use of commodity conversion factors. It is sometimes confusing to speak of short tons of passengers, but this is really simply a means to obtain a common unit for comparison with capacity limits. Both passengers and cargo are ultimately related to capacity in terms of the number of vehicles required.

(2) Another method of expressing link capacity is by vehiclesper-time-period. This mea.is -nat a link with a capacity of 200 can accommodate a flow of 200 vehicles in a given period of time. **By** using vehicles-per-time-period as a measure of link capacity it is possible to express commodities in their natural units (i.e., numbers of passengers, barrels of gasoline, tons of coal, etc.).

Table 2.

 $\ddot{\bigcup}$ 

 $\vec{J}$ 

DATA ELEMENTS REQUIRED BY SOLUTION OBJECTIVE

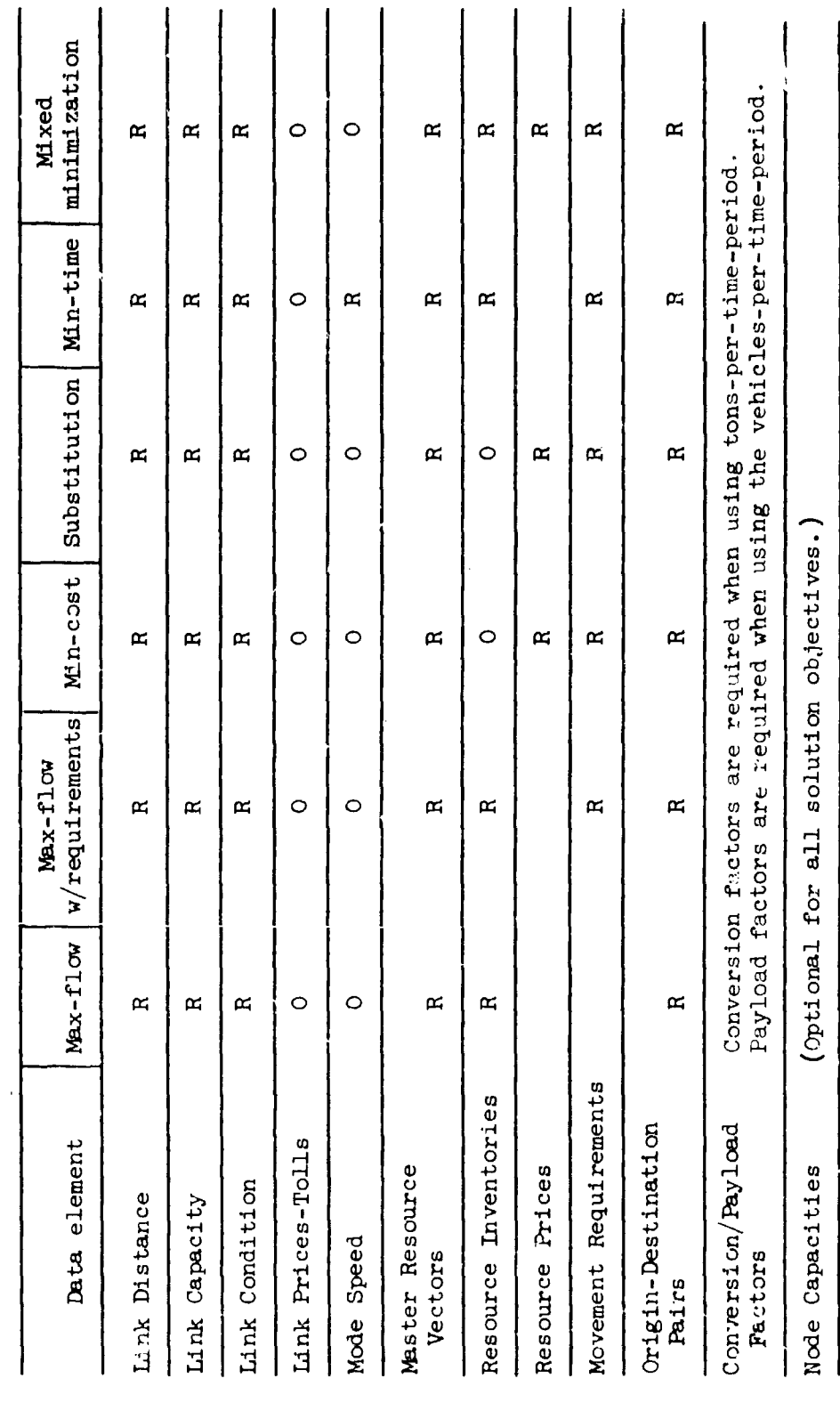

 $R - Required$ <br> $Q - Opt1$  optional

(3) If the unit of capacity is in terms of vehicles-per-timeperiod instead of short tons, then the commodity conversion factors are replaced by payload factors. The commodity conversion factors convert the requirements from natural units to short tons while the payload factors convert natural units to vehicles.

Ù

c. Commodity Conversion Factors. If the capacity of the links of the network is expressed in tons, commodity conversion factors are required to convert the commodity movement requirements into tons. For example, a barrel of POL is sometimes converted to tons by multiplying by 0.13. Note that some commodities, like ammunition, do not require conversion since they are usually expressed in tons.

d. Payload Factors. If the capacity of the links of the network is expressed in vehicles-per-time-period, payload factors are required to convert the commodity movement requirements into vehicle loads. 1. the substitution option is not used, payload factors are needed for every commodity-mode combination. For example, if the mode is highway and the commodity is ammunition we might find that the average payload per truck is fourteen tons when heavy (18 ton rated) tractor trailers are used. If the substitution option is used, we must provide a payload factor for every commodity, mode, and substitution group combination. If different vehicles are used in the substitution groups, then the payload factors must reflect this difference.

e. Link Condition. The link condition coefficient is used to express the alfference between the quality of various links of the same mode and therefore the difference in resource requirements. The use of the link condition coefficient is perhaps best indicated by example.

**(1)** Two highways may connect city A and city B. One highrway may be a four-lane, limited access, first quality road, while the other is a two-lane, secondary highway with poor surface condition. If both roads are of equal distance, it is clear that less resources  $w_i$  l be required to sustain a given flow over the super highway than over the secondary road even though they are of equal length.

(2) The condition factor is provided to express this differing requirement for resources. Some experience vill be required to determine the best method of assigning the condition coefficient. As a first approximation, however, the condition coefficient is proportional to the inverse of the average speed over the link. This is equivalent to making the use of resources proportional to the traversal time of the link. An example of this method was given in a previously published paper.1

 $1$ See "An Evaluation of Various Extensions to the Resource Allocation and Chain Analysis Technique (RACAT) for the ETNAM", Research Analysis Corporation, 30 Aug 1968.

(3) It may be determined by some analysts that the condition coefficients should be set equal to unity for all links. This is equivalent to the assumption that resource costs are only a function of distance traveled and quantities delivered and are independent of condition. This would correspond to the common procedure in which a single average "miles in the hour" rate is used for all routes.

 $\rightarrow$ 

f. Link Tolls. The link toll is the price for the use of a link. It is anticipated that link tolls will not often be used to reflect actual costs of link use, but rather will be used for special analytical purposes.

(1) For example, consider a case where certain routes have already been established in a previous time period. The analyst may wish to place a penalty on the establishment of new routes. In such a case, he could assign tolls to the links not already established. The analyst may also wish to peralize certain links because of vulnerability or other reasons. He could assign a toll to these links and hence keep them out of the solution unless they were essential to the meeting of delivery requirements.

(2) It is anticipated that link tolls will be reserved for the use of the analyst and hence will not be collected as data.

g. Mode Speed. The average speed by mode is used in the ETNAM system to calculate link traversal times and the cumulative travel time for each of the routes selected. Mode speed is required for the minimum time objective and is optional for the other objectives. Since mode speed is used to calculate the elapsed travel time over an entire route which may take several days, mode speed should be calculated based on a twency-four hour day. That is, mode speed (or miles-in-the-hour) should be calculated as the total distance covered in a twenty-four hour period including rest stops, refueling, etc., divided by twentyfour.

h. Node Capacity. The capacity of a node is defined to be the maximum flow of all commodities or the maximum number of vehicles that can be moved through a node in a given period of time. Frequently there are nodes which are points of intersection of three or more links. Since the nodes of intersection will be subjected to all **'he** flows from their radial links, it might be necessary to impose an upper limit on the flow through the nodes of intersection. This might be required because of the physical limitations of the nodes or because of the vulnerability of the nodes and the desire to restrict the flow through them.

i. Master Resource Vectors. Link resource requirements are assigned by mode-commodity pair; i.e., a single master resource vector is established for each mobility mode and commodity. For example, if POL is a commodity there must be a POL/highway master vector which

expresses the mobility resources required to sustain a unit flow of POL over a unit distance by highway. Obtaining master resource vector data is an important task, essential to the operation of the **ETNA4** system. Three alternative methods are suggested.

ŧì

**(1)** One approach is to use the Field Manual and/or Technical Mariual. planning factors of the appropriate service to establish resource vectors. This method will simplify data gathering and would have the advantage that the planning factors would be ccnsistent with official data.

(2) A second approach is to gather data in the theater (the ETTS Report will provide examples of some of these data) and prepare resource vectors based on the observed productivity rates.

**(3)** A third approach is to consult Volume IV, the Data Base, for the resource capabilities. This will be a good source of data provided that it has been kept current.

**(4)** It may be that a combination of these three alternatives will prove to be best.

j. Resource Inventories. The quantity available of each allocatable resource is a necessary data element. This may be the actual or planned inventory cf these  $r$  ources or may be some other figure established by the user as une upper limit of resources to be allocated. Using the max-flow objective, the quantity of resources available will often be the limiting factor. With the min-cost objective, it may be desirable for some analytical purposes to set available resources at high levels so as to permit the system to select the best set of resources regardless of current inventory levels. Thus the quantities to be input as resource inventories will vary widely depending on the analyst's purpose.

k. Resource Prices. Resource prices, as used in the ETNAM system, reflect the relative value of the allocatable resources. These prices are not necessarily procurement costs, but are the economic costs of obtaining and operating the resources in the theater. These prices must not be used to operate the mclel with its max-flow or min-time objective but are essential when using the min-cost objective.

**(1)** Prices are necessary simply because the various resources are not of equal value. If barges and trucks are priced equally, barges with their large capacity will be used to the limit of their ability, consistent with the constraints of the network. The vehicle with the greatest capacity would appear to be the best choice in every case. With a relative price assigned to each resource type, the allocation will be based on economic advantages.

**1.** Origin-Destination Pairs. Origin-destination pairs are essential to the operation of the ETNAM system for any of its objectives. Origin-destination pairs generally consist of a port (sea or air) and a destination. These pairs can be input as specific requirements, or origins may be linked together so that the system selects the best combination of origins to supply one or more destinations. The ETNAM system has the capability to select optimum routes for multiple origindestination pairs. This feature should be used, therefore, whenever such routes are of value to the analyst.

1)

 $\bigcap$ 

**Property the Seat** 

.<br>**TESTI REMARKEE**REER, ISLAM KAN MARKEE 2000 ANDER

m. Movement Requirements. Movement requirements are required by commodity and by destination for a minimization run. The level of detail (i.e., the number and types of these) of course, depends on the user's study objectives.

### CHAPTER 5. SYSTFM UPDATE PROCEDMRES

**1.** Updating the System. The ETNAM model hab no files that are regularly updated in the usual sense. Each problem is set up and operated as an independent entity. Network and resource productivity data are relatively unchanging and hence these data are used with only minor changes from run to run within the same theater. These data are not voluminous, however. The typical problem has less than one thousand cards containing network and productivity data. The updating system for these data is, therefore, manual and there are currently no plans for the development of an automated system.

 $\left(\begin{array}{c} \cdot \end{array}\right)$ 

 $\overline{(\ )}$ 

# Preceding page blank **5-1**

## CHAPTER 6. JOB PREPARATION PROCEDURES

 $\left(\begin{array}{c} \end{array}\right)$ 

 $\mathbb{R}^{\mathbb{N}}$ 

**1.** Authorization Procedures. The ETNAM model was developed for DCA/ J-4 and its use is coordinated through those organizations. Agencies wishing to use the ETNAM model should first contact the Defense Communications Agency, National Military Command System Technical Support **(DCA/INMCSTS)** Directorate to determine the procedure for obtaining authorization for the ise of the model.

2. Operation of the Model. The ETNAM model is currently programmed in FORTRAN IV for the Control Data 6400 located at the Research Analysis Corporation, McLean, Virginia and for the IBM 360/65 located at the National Military Command System Support Center.

3. Preparation of Input Data. It is suggested that the following steps be followed in the preparation of input data for the **ETNAM** model.

a. Network Data. The first step in the preparation of input data is the selection or the development of a network. Networks for several theaters are available and can be found in Part Two of the Data Base. These networks can be reviewed and can be adjusted to meet individual requirements where desired. If a user desires to develop his own network it is suggested that he refer to "Simulation and Gaming Methods for Analysis of Logistics (SIGMALOG): Network Analysis Model", RAC-TP- 353, *May,* 1969. Chapters 2 and 3 of this paper describe the general procedures for the development of transportation network data.

b. Resource Data. The next step in the development of input data is the collection of resource data. These data include resource productivities, inventories, and systems costs. Part One of the Data Base has data of this type that may be used as is or that may be modified for use in future studies. In general, the user should plan to develop and/ or evaluate most of these data himself as the results are very sensitive to them.

c. Conversion/Payload Factors. Conversion factors for each commodity must be determined by the user if the capacity of the links and nodes are expressed in short tons. On the other hand payload factors for each commodity-mode combination must be determined if the capacity is expressed in vehicles-per-time-period.

d. Requirements. The last major step is the development of delivery requirements and origin-destination pairs. In general these data are dependent upon the scenario of the problem to be studied and should be carefully prepared.

e. Parameters and Controls. The remaining data to be prepared consist prima\_'ily of run parameters and analytical controls. These inputs are best prepared in consultation with a technical analyst familiar with the model. The Analytical Manual and the CDS contain detailed technical descriptions of the imputs required.

Preceding page blank  $6-1$ 

**f.** Input Formats. Table 3 lists the Input Data Reports and Enclosure 1 contains the reports generated by the Input Module. These reports are simply the input data organized and formatted for easy checking and reference by the user. The Input Module can be operated independently of the other three modules of the system. It is recommended that these input reports be obtained and checked carefully by the user prior to the first operational run of the RACAT and Output Modules. Errors in the data are more easily seen in this more systematic fovm.

#### TABLE 3. INPUT REPORTS

1. Run Summary

÷

2. Fates of Speed by Mode

3. Commodity Identification 4. Network Listing

5. Table of Unique Noder

6. Node Constraints\*

7. Resource Prices and Tnventories

8. Resource Productivities

9. Trip Payload\*\*

**10.** Origin-Destination Data

\*User specifies the nodes to be constrained. \*\*Shown if link capacities are expressed in vehicles-per-time-period.

and the contract of the contract of the contract of the contract of the contract of the contract of the contract of the contract of the contract of the contract of the contract of the contract of the contract of the contra

#### CHAPTER 7. OUTPUT OPTIONS

1. Output Reports. The ten r<sub>rvufts</sub> prepared by the Output Module are shown in Table 4. Those reports that are optional are so indicated Enclosure 1 shows the formats for these reports. A brief explanation of the ten reports is given below.

#### TABLE 4. OUTPUT REPORT OPTIONS

1. Run Parameters

 $\left( \begin{array}{c} \end{array} \right)$ 

- 2. Summary of Network Flow, Ton-Mile Flow by Mode\*
- 3. Summary of Mode X Flow Optional
- 4. Movement Constraint Report Optional

5. Route Report

6. Origin Workload Report - Optional

7. Destination Workload Report - Optional

- 8. Node Workload Report Optional\*\*
- 9. Summary of Commodity Flow Optional
- 10. Summary of Resources Used Optional

\*Report generated only when link capacities are expressed in short tons.

\*\*User specifies the nodes for which data is accumulated.

a. The Run Parameter Report. The Run Parameter Report is a brief summary of the most basic parameters used in the run and the value of the objective function at solution. The study objective, the number of substitutions, the number of modes, the number of commodities, the number of resources. the number of node constraints, and the type of capacity are shown. The number of iterations used **by** the RACAT Module in solving the problem and the value of the objective function are also shown. The value of the objective function is the total flow achieved, the total cost required, or the total ton-hours required depending on the study objectives -- max-flow, min-cost or mixed minimization, or min-time respectively. In addition, the report options requested by the user are presented.

b. Summary of Network Flow and Ton-Mile Flow by Mode. The Summary of Network Flow Report shows the total flow over each of the links in the network by commodity. Thus for any given link in the network the user can find the total flow by commodity over that link that results from all chains using it. The total flow, the capacity, and the residual are shcwn. The flow by commodity is also detailed. Only those commodities that are active are shown in the section of the report labeled, "Flow by Commodity...". Those links with zero flow, that is those links that were not used in the solution, are listed separately.

(1) Two potential areas of misunderstanding should be noted. Users have the option of making any of the links in the network "directed" or "undirected." That is, the user may specify whether flow is to be permitted in only the indicated direction or in both directions. If the link ib designated as an "undirected" link the RACAT Module may assign flow to move from the TO node to the FROM node. Further, it is possible that a single link may have flow in **one** direction for one commodity and in the opposite direction for another. This is quite normal, particularly when distinct origin-destination pairs are used. Thus it is not always possible to give precise meaning to the FROM and TO nodes of a link. The actual direction of any flow is easily determined from the routes shown in the route report.

U

(2) A second area of possible misunderstanding is related to the unit of the commodities moving on a link. When capacities are expressed in short tons each commodity flow is shown in its specified unit. For example, the commodity POL may be shown in barrels while resupply is shown in short tons. The total flow in each case is shown in equivalent short tons. Therefore, the total flow may not be the sum of the flow by commodity. When capacities are expressed in vehiclesper-time-period each commodity flow is shown in its specified unit. However the total flow, the capa<sub>city</sub>, and the residual are shown in vehicles-per-time-period.

c. Summary of Mode X Flow. This report is exactly like the Summary of Network Flow Report except that it shows only those links of the mode designated by the user. The basic idea behind this report is that the user may be especially interested in the flows over links of a particular mode. For example, analysts are often especially interested in the activity on transfer links. This report gives the user the ability to obtain a special report detailing a particular mode.

d. Movement Constraint Report. This report shows the factors that constrain the solution as found by the RACAT Module. For exsample, using the max-flow objective certain links, nodes, and resources may be the limiting factors on the total flow achieved. The Movement Constraint Report wdill list those constraining links, nodes, and resources and will show the exact amount that the objective function could be increased if the present limit on one factor was raised by one unit while all other factors remained constant.

e. The Route Report. The Route Report is a detailed listing of all the chains used in the solution, together with the flow assigned to that route and the resources used to accomplish it. This report is the most basic report of the series and may often be the most useful. The report shows how the optimum flow meeting the requirements is achieved through the actual selection  $\alpha'$  routes and the assignment of resources to that route. The route number is assigned sequentially simply for identification. Routes are listed in order by commodity. The route flow, cumulative flow, and travel time for the route are shown. The route nodes in order of their occurrence are then shown. This, of course, permits the user to trace the exact rcute used. The

resources assigned to the route are shown for each route and for each commodity in total.

**S**

**Market Bargainers** (1990) and the spoke who is a content of the set

f. Origin Workload Report. The Origin-Workload Report shows the flow by commodity out of each origin. Each node designated as an crigin by the user in the input data is printed with its corresponding flow. If a node is both an origin and an intermediate node (on separate chains) only the originating flow will be reported.

g. Destination Workload Report. The Destination Workload Report is identical to the Origin Workload Report except that the terminating nodes of chains are reported.

h. Node Workload Report. The Node Workload Report is identical in format to the Origin Workload Report and the Destination Workload Report. The user may request that up to fifty nodes be included in the list. In certain studies, particularly vulnerability studies, it may be useful to know the flow by commodity passing through a particular node.

i. Summary of Commodity Flow. The Summary of Commodity Flow Report summarizes the floi. over the network by commodity. In min-cost, mixed minimization, and min-time runs these flows will correspond to the movement requirements. In max-flow runs these flows will be the maximum flow achieved, given the constraints of the network and the available resources.

J. Summary cf Resources Used. The Summary of Resources Used Report shows the total resources assigned to the network in order to accomplish the flow, the residual (unassigned) resources, and the routes to which these resources are assigned.

2. Post Optimal Report. When the Post Optimal Package (POP) is used a report is printed which shows the range of each right-hand-sidc value for which the solution is valid. Essentially a solution is a set of routes and the flows over those routes which will achieve the desired flow. The POP report shows how much the constraints can be varied (increased or decreased) without the necessity for charg'ing the routes used.

# CHAPTER 8. CODING AND DECODING TABLES

 $\bar{\beta}$ 

1. Use of Tables. Coding and decoding tables are not used in the ETNAM model

 $\hat{\mathcal{A}}$  .

 $\overline{C}$ 

 $\chi^2/\chi^2$ 

# **Preceding page blank** 8-1

### SAMPLE REPORTS OF TEST PROBLEM

1. Data for Sample Run. The reports contained in this Enclosure represent the solution to **a** sample problem developed by the ETNAM study group for test purposes. Figure 4 is the network schematic used to generate the network data for the run. It is not drawn to scale. Specific parameters are listed below.

a. Modes. Four modes are represented - highway, rail, transfer, and port discharge.

b. Commodities. Two commodities are moved - dry and passengers.

c. Resources. Five resource types are considered - stake/platform truck, bus, freight car, passenger car, terminal services company.

d. Node Constraints. Two rail nodes are constrained.

**e.** Capacities. The capacities of the links are expressed in vehicles-per-time-period.

2. Run Reports. The reports are for a minimum cost run with no tolls imposed on the links of the network. The various reports are listed in 'he following order: Input, Output, and Post Optimal Package reports. **the This sample problem is for illustrative purpose only and should not be** used as a specific statement of the system capabilities.

Enclosure 1

 $\overline{\bigcup}$ 

**Preceding page blank EL-L** 

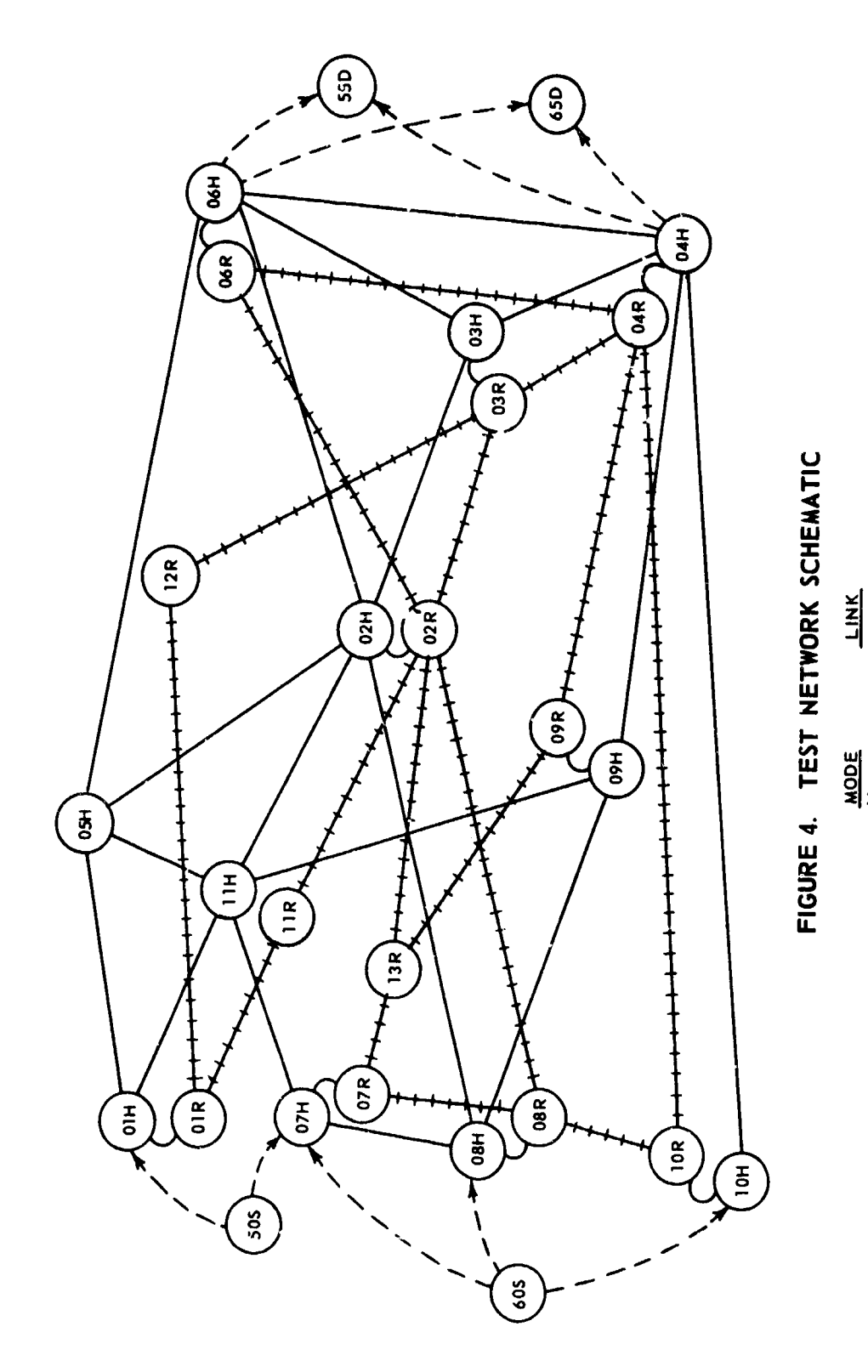

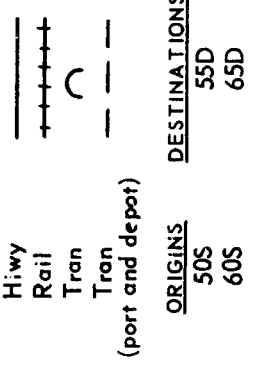

ή.

 $E1-2$ 

...ETHAM I SAMPLE PROBLEM ... SEPTEMBER 1970

 $\frac{1}{2}$ 

i. المحادة  $\sim 100$ 

 $\begin{array}{c} \begin{array}{c} \begin{array}{c} \end{array}\\ \begin{array}{c} \end{array} \end{array} \end{array}$ 

 $\begin{array}{c} \begin{array}{c} \bullet \\ \bullet \\ \bullet \end{array} \end{array}$ 

 $\frac{1}{2}$  $\ddot{\phantom{a}}$ 

 $\overline{\mathbb{Q}}$ 

 $\overline{()}$ 

RUN SUMARY REPORT

RUN PARAMETERS...

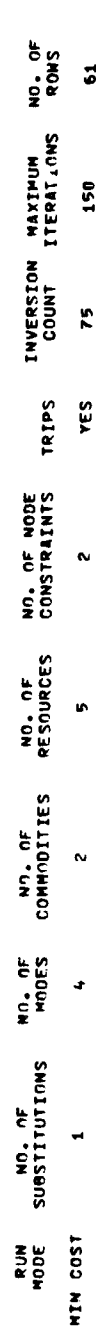

 $\ddot{\phantom{0}}$ 

SPEED<br>15.00<br>12.00  $\begin{array}{c} 1.0 \\ 2.0 \\ 3.0 \end{array}$ MODE NAME<br>HINY<br>HINY<br>PAIL<br>PORT HODE NO.  $\overline{a}$  $\sim$  $m = \frac{1}{2}$ 

RATES OF SPEED BY WODE

NIN COST

...ETHAM I SAMPLE PROBLEM ... SEPTEMBER 1970

**BALLASHE** 

海藻遺族教授海藻遺跡 てんまくせきおく しょうこう シー・キー こうこうき しゅぎょう

 $\ddot{\phantom{a}}$ 

**Algebra** 

CONVERSION FACTOR CONNODITY IDENTIFFCATION REPORT NONE<br>NONE COMMODITY NAME xvad<br>Nad COMMODITY NUMBER  $\rightarrow$   $\sim$ 

NIN COST

 $\overline{()}$ 

 $\frac{1}{2}$ 

 $\begin{array}{c} \hline \end{array}$ 

 $\frac{1}{2}$ 

 $\overline{O}$ 

...ETNAM I SANPLE PROBLEM ... SEPTEMBER 1970

PAGE<sub>1</sub>

j,

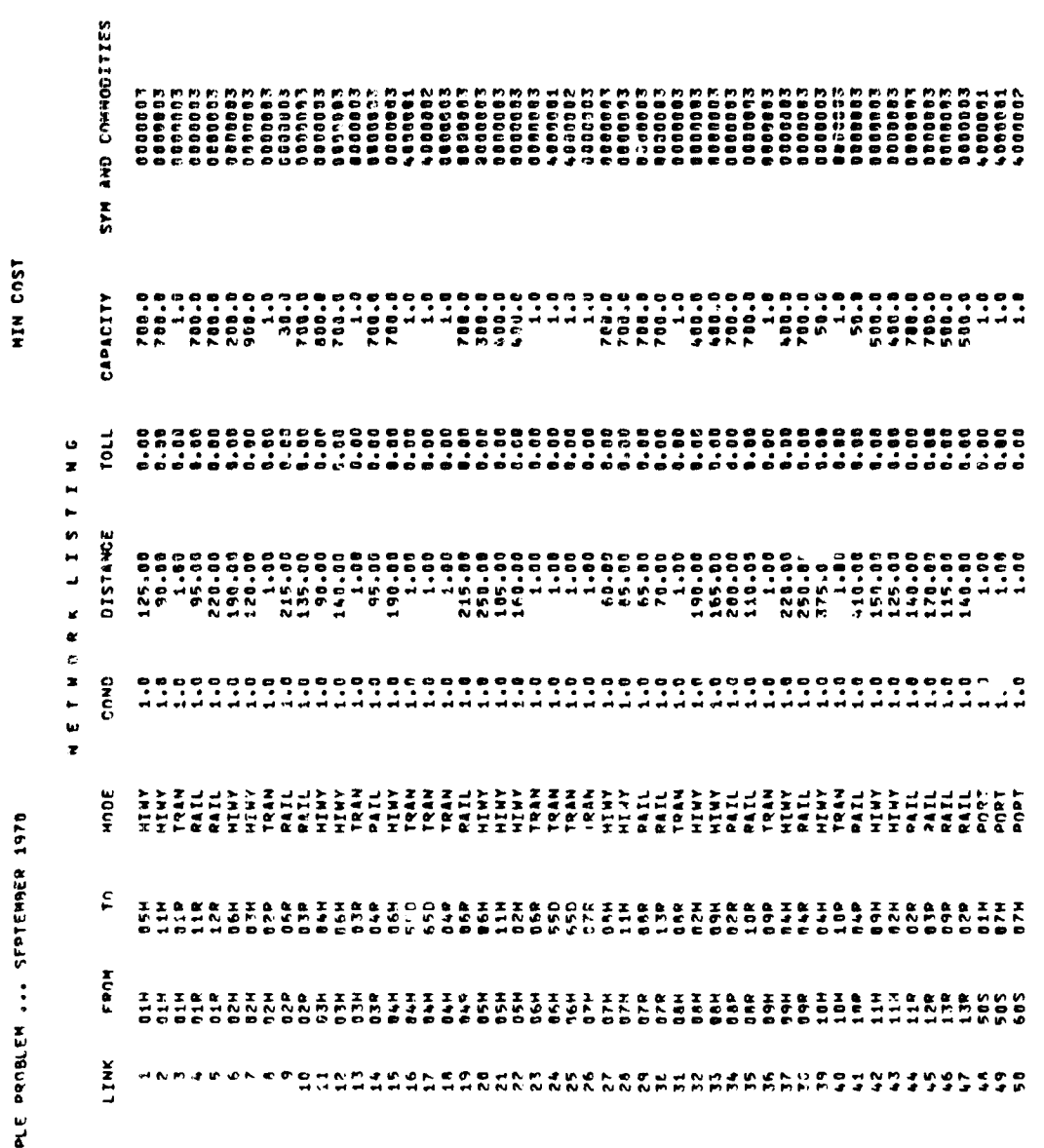

...ETHAN I SANPLE PROBLEM ... SFPTEMBER 1970

 $E1-6$ 

 $\overline{Q}$ 

**東京の福祉会ですが、1992年、ファインファイン・アイディスクアイディスクの** 

 $\sim$ v.

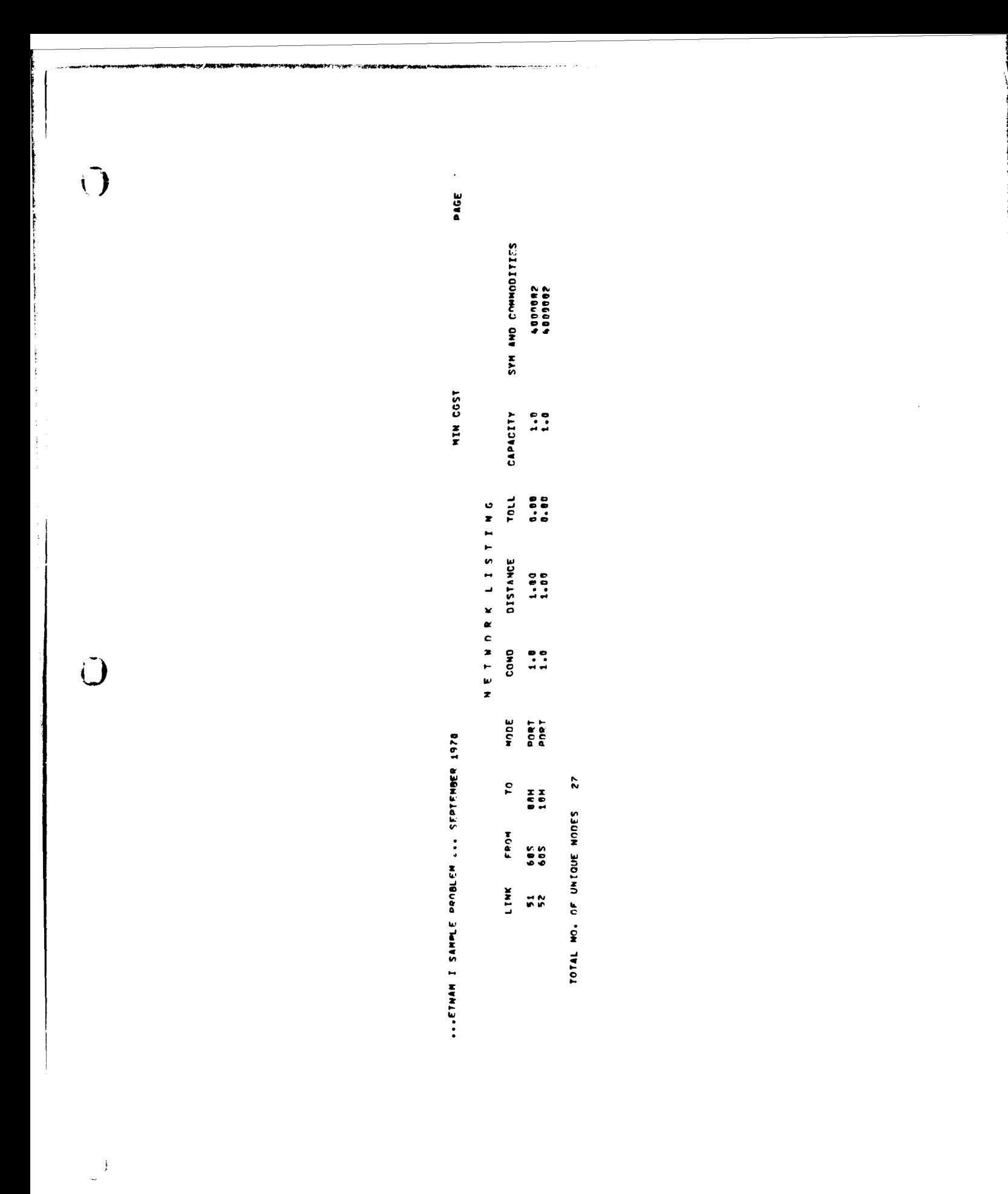

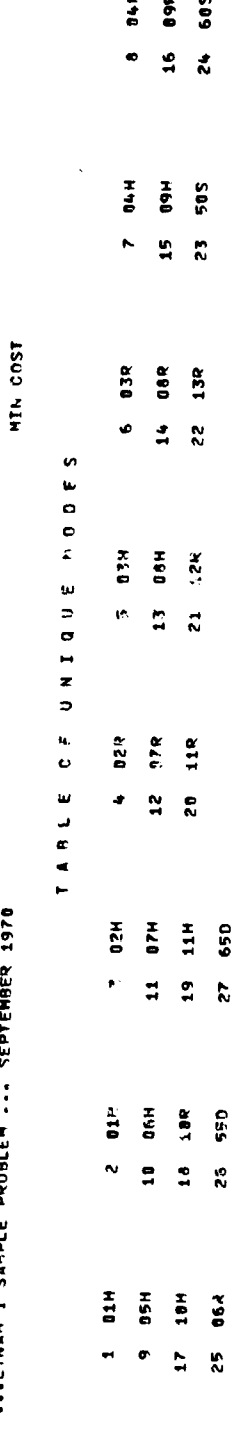

**NO PROTECTIVE** 

不过等

ä, .<br>490

 $\overline{O}$ 

 $\widehat{\mathbb{C}}$ 

 $EL-8$ 

...ETNAN I SAMPLE PROBLEM ... SEPTEMBER 1970

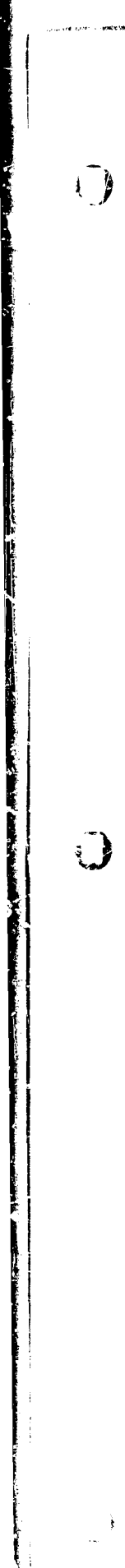

...ETNAM I SAMPLE PROBLEM ... SEPTEMBER 1970

HIN COST

N DE CONSTRAINT REPORT<br>HODE HODE<br>13R RAIL<br>11R RAIL

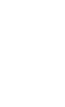

 $\ddot{\phantom{0}}$ 

**Integrations** NSIST

 $\overline{C}$ 

連絡性のようにものに、 マークス

**MAGAZYAS** 

医学医学医学学 とうしゃ こうしょう こうしょう こうしょう

ý,

 $\hat{\mathcal{S}}$ 

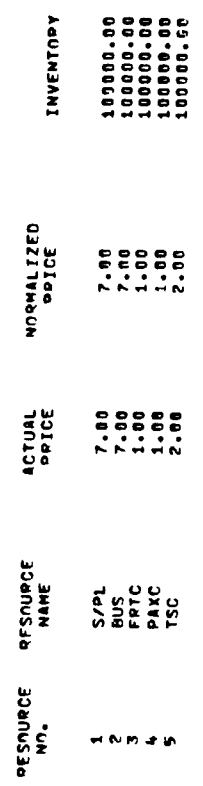

**T203 NTH** 

o F C O O Q C E P A I C E S A N V E M T O Q H T O Q I E S A Y P Y P E

...E VAN I SAMPLE PROBLEM ... SEPTEMBER 1970

5

 $\mathbb{Z}^2$ .<br>Congreg

NIN COST

TPRC = TOTAL PRODUCTIVITY BY MODE<br>TCDS = TOTAL COST OF PESOURCES BY MODE<br>TCDS = TOTAL COST OF PESOURCES BY MODE

 $\ddot{\phantom{a}}$ 

000400-<br>00000T00-

TPRO=<br>TCOS=

**000000000**<br>000000000

 $5/PL =$ 

NODE = HINY<br>RES PROD -<br>RES COST -

00104010<br>000401040

TPRO=<br>TCOS=

00104030<br>00104040

FRTC=<br>FRTC=

MODE = RAIL<br>RES PROD =<br>RES COST =

 $0.000000000...$ 

TPROSS<br>TCNSS

 $150 =$ <br> $150 =$ 

NODE = TRAM<br>RES PROD -<br>RES COST -

00739000<br>00062100

TPR0=<br>TC05=

**DOLZOO\***<br>DOBA ETOO\*

 $150 +$ <br> $150 +$ 

NODE = PORT<br>RES PROD =<br>RES COST =

 $\sim 10^{-1}$  .

...ETNAM I SAMPLE PROBLEM ... SEPTEMBER 1978

RESOURCE PRODUCTIVITTES

SUBSTITUTION GROUP NO. 1

 $E1-11$ 

 $\ddot{\phantom{0}}$ 

COMMODITY IS DRY

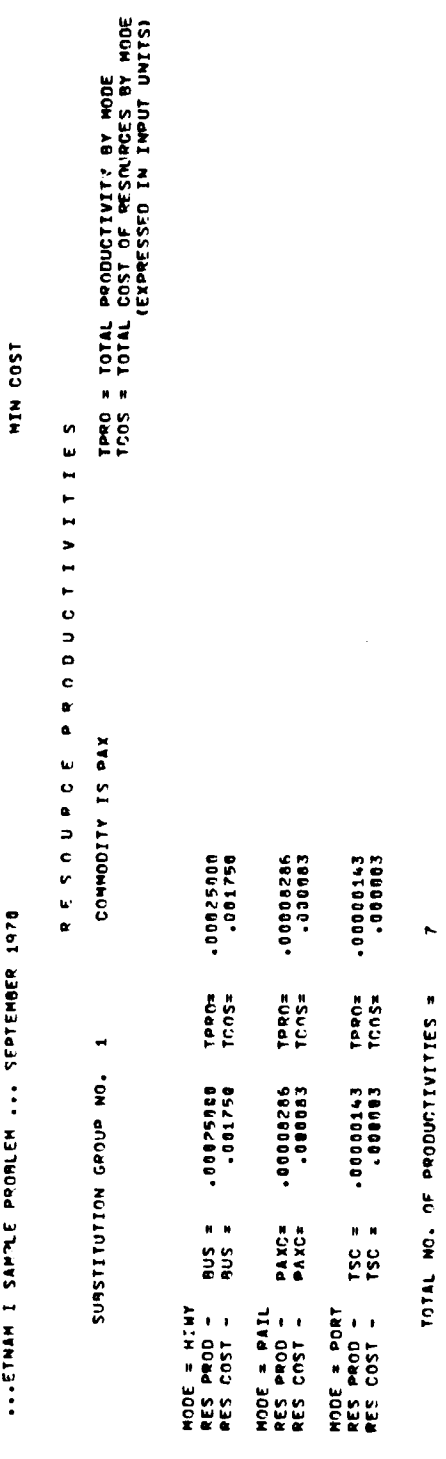

 $\sim$   $\sim$   $\pm$  or  $\pm$ 

 $\mathbf G$ 

**Comment** 

**COMMODITEE STATES** 

「大学の大学の人気のある」ということに、このことに、このことに、このことに、このことに、このことに、このことに、このことに、このことに、このことに、このことに、このことに、このことに、このことに、この

 $\frac{1}{2} \left( \frac{1}{2} \frac{1}{2} \right) \frac{1}{2} \left( \frac{1}{2} \frac{1}{2} \right) \frac{1}{2} \left( \frac{1}{2} \frac{1}{2} \right)$ 

 $\frac{1}{3}$ 

 $\epsilon$  ).  $\ddot{\phantom{a}}$ 

 $\frac{1}{\sqrt{2}}$ 

...ETNAM I SAMPLE PROBLEM ... SEPTEMBER 1978

...ETNAM I SAMPLE PROBLEM ... SEPTENBER 1970

**T203 NIN** 

 $\begin{array}{c} \mathbf{1} \end{array}$ 

 $\overline{\phantom{a}}$ 

 $\begin{array}{c} \hline \end{array}$ 

TRIPAYLOAD REPORT SUBSTITUTION GROUP NC. 1

PORT<br>10000.0<br>5000° J TRAN<br>7000.0<br>35000.0 NINY<br>10.0 RAIL<br>50.0 10.0<br>50.0 RAIL DRY<br>PAX

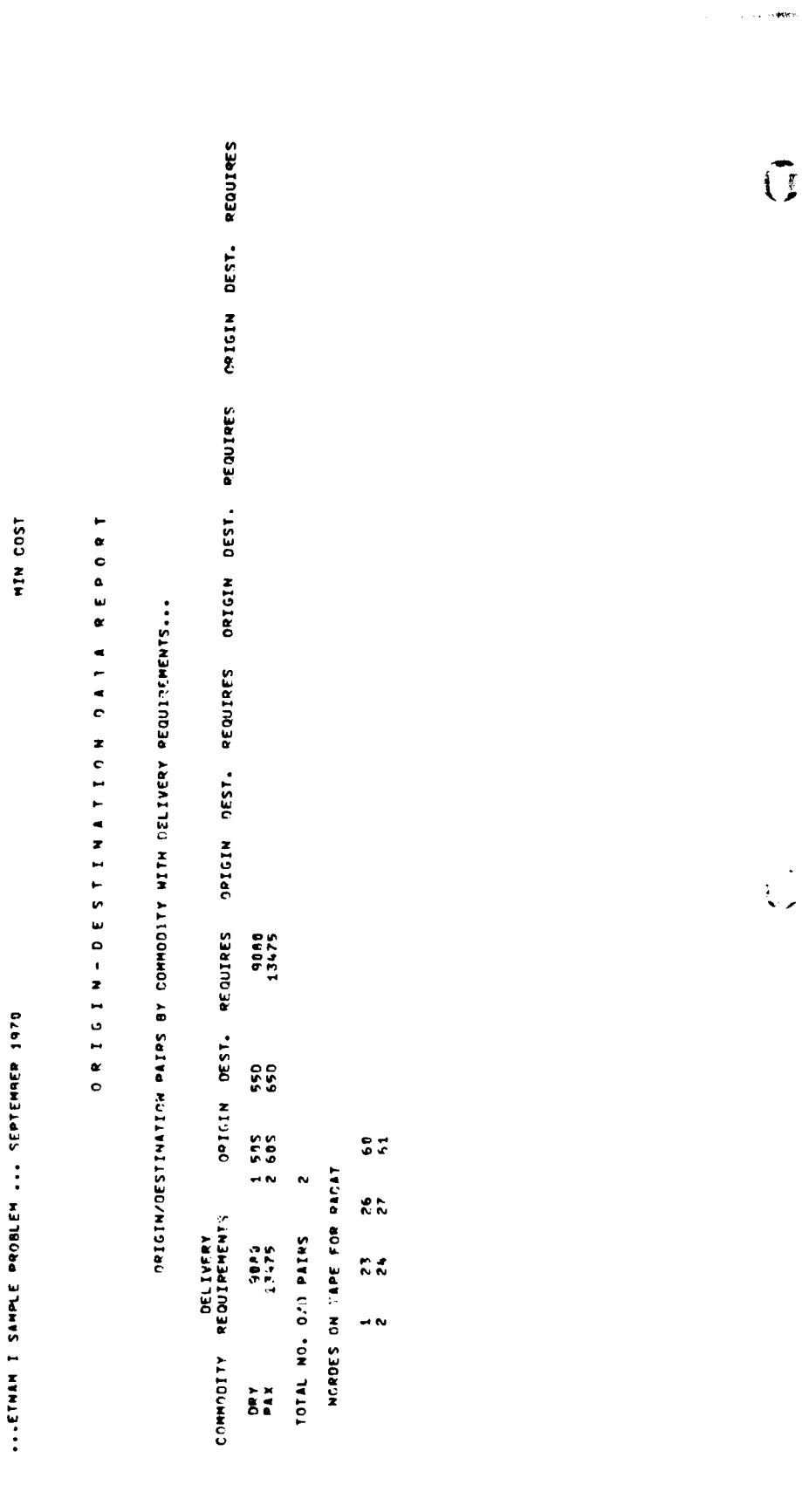

**Contract of Contract of Contract of Contract of Contract of Contract of Contract of Contract of Contract of Co** 

● の の の の の の の の の の の の の

「大学の大学の大学のある」、「サント」

The Party of the Committee of the Committee of the Committee of the Committee of the Committee of the Committee

v.

 $\bigcup$ 

 $\label{eq:2.1} \frac{1}{2}\left(\frac{1}{2}\left(\frac{1}{2}\right)^2-\frac{1}{2}\left(\frac{1}{2}\right)^2\right)=\frac{1}{2}\left(\frac{1}{2}\left(\frac{1}{2}\right)^2-\frac{1}{2}\left(\frac{1}{2}\right)^2\right)=\frac{1}{2}\left(\frac{1}{2}\left(\frac{1}{2}\right)^2-\frac{1}{2}\left(\frac{1}{2}\right)^2\right)=\frac{1}{2}\left(\frac{1}{2}\right)^2-\frac{1}{2}\left(\frac{1}{2}\right)^2=\frac{1}{2}\left(\frac{1}{2}\right)^2-\frac{1}{2}\left(\frac{1}{2}\right$ 

**THE LETTRAN KARL** 

OUTPUT REPORTS

...ETNAM I SAMPLE PROBLEM ... SEPTEMBER 1978

NO. OF NODE<br>CONSTRAINTS  $\sim$ NO. OF NO. OF<br>COMMODITIES RESOURCES  $\ddot{\phantom{0}}$  $\ddot{\phantom{0}}$ NO. OF<br>NODES  $\ddot{\phantom{0}}$ RUN NO. OF OF HOLD SUBSTITUTIONS  $\ddot{\phantom{0}}$ **TEOSHIN** 

SOLUTION REACHED IN 21 ITERATIONS

VALUE OF OBJECTIVE FUNCTION =

REPORT OPTIONS SPECIFIED ARE...

6170.709

Listal YES

RUN PARAMETERS =

![](_page_50_Picture_9.jpeg)

 $E1-16$ 

 $\overline{u}$ 

 $\tilde{()}$ 

.<br>University and an

 $\bar{z}$ 

**TEN COST** 

 $\bar{\mathbf{r}}$ 

 $\ddot{\phantom{1}}$ 

...ETNAM I SANPLE PROBLEM ... SEPTEMBER 1978

/...TOTAL FLOW, CAPACTTY, AND RESIDUAL ARE IN<br>EQUIVALENT TONS OR TRIPS-FLOW BY COMMODITY<br>HAS DIMENSIONS OF INPUT DATA.../  $\sim$ PAGE **AA 2 O N A V A G L M E L M U G K L F T U M 44** TOTAL CAPACITY RESIDUAL FLOM BY COMMODITY... DRY = 2879  $DRY = 6999$ PAX = 10974  $PAX = 2500$  $75777$  $1.00$  $777777$ NODE PORT<br>PORT<br>PORT PORT  $\begin{array}{cccccccc}\n1 & 1 & 1 & 1 & 1 \\
1 & 1 & 0 & 0 & 0 \\
0 & 0 & 0 & 0 & 0\n\end{array}$ LINK NODES<br>NO. FROM TO 14 505<br>14 505 509 ZS<br>209 TS

![](_page_52_Picture_33.jpeg)

 $\ddot{\phantom{1}}$ 

HIN COST

...ETHAN I SAMPLE PROBLEM ... SEPTEMBER 1978

 $E1-18$ 

 $\ddot{\phantom{a}}$ 

the contexts offering context in the second

**The Second Second Second Second Second Second Second Second Second Second Second Second Second Second Second Second Second Second Second Second Second Second Second Second Second Second Second Second Second Second Second** 

Ŕ

 $\overline{a}$ 

 $\overline{()}$ 

Û

 $\mathbb{R}^{\frac{1}{2}}$ 

 $\bar{\beta}$ 

...ETNAN I SAMMLE PROBLEM ... SEPTEMBER 1978

MIN COST

![](_page_53_Picture_27.jpeg)

 $E1-1$ <sup>()</sup>

![](_page_54_Picture_37.jpeg)

HIN COST

Ó

...ETNAM I SAMPLE PROBLEM ... SEPTEMBER 1970

÷,

「「「「は、は、は、ないです」ということに、「「「「そのこと」というのは、このことは、「そのことは、「そのこと」を、「そのことは、「そのこと」ということです。「「「そのこと」とは、「そのこと」というこ このことには、「そのこと」ということには、「そのこと」ということには、「そのことには、「そのこと」ということには、「そのこと」ということには、「そのこと」ということには、「そのこと」ということには、「そのこと」ということには、「そのこと」

B

 $\sim$  1  $^{\circ}$ 

● 「大学のことを、そのことを、そのことを、そのことを、そのことを、そのことを、そのことを、そのことを、そのことを、そのことを、そのことを、そのことを、そのことを、そのことを、そのことを、そのことを、

![](_page_55_Picture_6.jpeg)

 $\overline{\mathcal{L}}$ 

![](_page_56_Picture_11.jpeg)

ڏ

**Charlange** 

![](_page_57_Picture_16.jpeg)

 $\rightarrow$ 

 $\ddot{\phantom{0}}$ 

...FTNAM I SAMPLE PROBLEM ... SEPTEMBER 1970

HIN COST

REPORT 0 R T G I N W O R K L 0 A D

2 30ks

 $\hat{\gamma}$  .

一种

■国家の大阪の地方の事業を利用することが、いちかんかん、おおいては、小川の大阪を見ることができることを確認することが、このことは、このことに、このことに、このことは、このことができることに、

医皮膜炎 化重压器过程

1、1つのことは、この「中に、この「大変」の「日本のことを、「大変」の「日本の「大変」の「日本の「日本の」の「日本の「日本の」の「日本の」の「日本の」の「日本の」の「日本の」の「日本の」の「日本の」の

 $\frac{1}{2}$ 

これには、大阪道の高い地下に渡っています。 こうきょうかいしゃ

 $\frac{1}{2}$ 

 $\sim$   $\bullet$  $\frac{1}{2}$ 

ORIGIN FLOW BY COMMODITY...

DRY = 9088 585<br>603

PAX = 13475

 $E1 - 2<sup>1</sup>$ 

...ETNAM I SANPLE PROBLEM ... SEPTEMBER 1976

DESTINATION HORKLOAD REPORT

HIN COST

DEST. FLOW BY COMMODITY...

 $E1-25$ 

ORY = 9080<br>PAX = 13475 550<br>650

PAGE<sub>1</sub>

į,

 $\mathcal{I}$ 

PAGE 1  $\hat{\mathcal{L}}$ NIN COST REPORT NORKLOAD NO<sub>DE</sub> ...ETNAM I SANPLE PROBLEM ... SEPTEMBER 1978 DRY =  $2005$  PAX = 10975 DRY = 3806 PAX = 18975 NODE FLOW BY COMMOLITY...  $DRY = 7000$ NONE r<br>B

 $\frac{1}{\sqrt{2}}$ 

I.

 $\frac{1}{2}$  $\frac{1}{2}$ 

 $\frac{1}{2}$  . The second contract of  $\frac{1}{2}$ 

 $\hat{\boldsymbol{z}}$ 

 $\ddot{\phantom{0}}$ 

 $\frac{1}{\sqrt{2}}$ 

 $E1-26$ 

13R

 $rac{1}{2}$ 

 $\begin{array}{cc}\n\mathbf{g} & \mathbf{g} \\
\mathbf{g} & \mathbf{g}\n\end{array}$ 

SUNNARY OF CONNODITY FLOW TRIAL<br>FLOW<br>9080.0<br>13475.0 DE ROUTES<br>De Routes

**HIN COST** 

...ETNAH I SAMPLE PROBLEM ... SEPTEMBER 1978

 $\begin{array}{ccc}\n & \bullet & \bullet \\
 & \bullet & \bullet \\
 & \bullet & \bullet\n\end{array}$ COMMODITY<br>No. MAME DRY<br>PAX  $\frac{1}{2}$ 

 $E1-27$ 

Â

 $\alpha$  , and there are  $\alpha$ 

 $\hat{\boldsymbol{\beta}}$ 

SUMAARY OF RESORCES USED ROUTES  $\ddot{\phantom{1}}$ H er RESIDUAL<br>99814.75<br>99868.99<br>99986.54 ACSIGNED<br>185.25<br>185.01<br>13.45 RESOURCE STRAXC<br>FAXC<br>TAXC<br>TSC

 $\bullet$ 

**Sollar Car September** 

**The Second Second Second Second Second Second Second Second** 

And a second company of the company of the company of the company of the company of the company of the company

 $\ddot{\cdot}$ 

 $\ddot{\phantom{0}}$ 

HIN COST

...ETNAM I SAMPLE PROBLEM ... SFPTEMBER 1978

![](_page_63_Picture_0.jpeg)

**See ETHAN HODES** 

...ETHAN I SANPLE PPONEM ... SFPTENBER 1970

RHS INTERVAL

 $\frac{1}{4}$ 

 $\begin{array}{ccc} & \text{1} & \text{1} & \text{1} \\ \text{1} & \text{1} & \text{1} & \text{1} \\ \text{2} & \text{3} & \text{5} & \text{2} \\ \text{3} & \text{4} & \text{5} & \text{6} \\ \end{array}$ 

NODE CONSTRAINTS REQUIREMENTS

 $\hat{\mathcal{L}}$ 

**RESOURCES** ARCS

TYPE OF CONSTRAINT

Í

l Í

 $\frac{1}{2}$ 

...A VALUE OF GROBBORS INDICATES INFINITY

**WARRENT** 

LAS

![](_page_64_Picture_35.jpeg)

![](_page_64_Picture_36.jpeg)

 $E1-30$ 

 $\begin{array}{c} \mathbf{1} \\ \mathbf{1} \\ \mathbf{1} \\ \mathbf{1} \end{array}$ 

このうときがっているのです。特には、そのはことの意味を見るという意味をつかるのです。

 $\ddot{\phantom{0}}$ 

#### GLOSSARY

- algorithm A precise procedure, such as a computer program or routine, that will process certain well-defined inputs to obtain a solution or a particular result.
- capability The capability of a facility or proccss is defined as that portion of its capacity that is converted to throughput by the resources assigned to it. Capability is that throughput which can be achieved subject to the constraints of capacity and the availability of resources.
- capacity Capacity is defined as the upper limit of throughput for a fixed facility assuming that all necessary resources are available. For example, a wharf may have a rated capacity for loading and unloading which assumes the availability of the necessary resources.
- chain A series of links which, formed sequentially, define a feasible route from an origin to a destination. Normally, a chain is defined by node numbers. Synonym, path.
- directed/undirected Characteristics an arc or link in a network where flow is allowed either one-way (directed) or two-way (undirected).
- dynamic Marked by continuous change which significantly affects the equilibrium of the process. A classic definition of a dynamic model states that every variable in the model must be dated.

edge - see link

 $\set{}$ 

graph - see network

- link A link is a component of a network which connects two nodes. LinKs are typically assigned capacity and distance values. Links can be used to represent a fixed transportation facility such as a road, rail line or air route. Links may also be used to represent a process such as unloading or manufacture. Synonym, arc, edge.
- multi-commodity In the context of this SD, this term describes the problem of moving many different types of goods (and troops) over a network between distinct origin-destination pairs. Each commodity may require distinct types of resources and must be clearly identified as it moves through the network.
- network A network is a set of nodes or points in space together with some subset of all possible links connecting the nodes to each other. Typically, a network will consist of a set of nodes with links between nearby nodes. A road map is an example of a network. Synonym, graph.

Enclosure 2 E2-1

node - A node is one of the components of a network. A node is a point in space, the intersection of one or more links. Typically nodes in a network represent cities, road Junctions, origins, destinations or points on a link where the capacity or the resources required changes. Synonym, vertex.

 $\mathbb{G}$ 

- optimum The best solution within some stated evaluation criteria. Optimal solutions are obtained via optimization techniques such as mathematical programming or methods of the calculus.
- shadow prices A feature of linear programming which provides information as to the value of change in the objective function due to an additional unit of a row constraint restricting the solution. For example, a shadow price of a restricting link capacity would indicate the increased flow possible (in a maximization problem) given an additional unit of capacity on that particular link. Synonym, simplex multiplier.

simplex multipliers - see shadow prices

- static Characterized by the equilibrium state. In terms of modeling problems the important point is the stability of the equilibrium. If the equilibrium is not easily upset by changes or if the system moves directly to a new equilibrium state following a change, static models are generally relied upcn.
- vector In this SD a vector is defined simply as a seriec or list of numbers, each one correspcnding to a particular type of data. A resource requirements vector, for example, would be a series of numbers (some might be zero) indicating the quantity of each type of resource required.

vertex - see node

E2-2